# **How derive mathematical models of systems ?**

$$
b(\dot{y} - \dot{x}) + k_s(y - x) - k_w(x - r) = m_1 \ddot{x},
$$
  
-k\_s(y - x) - b(\dot{y} - \dot{x}) = m\_2 \ddot{y}

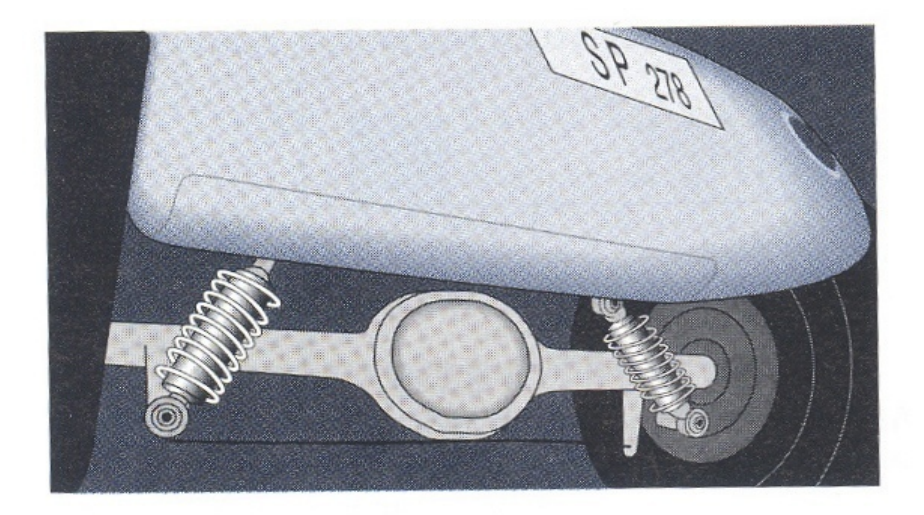

*Suspension System of Car*

$$
\ddot{x} + \frac{b}{m_1}(\dot{x} - \dot{y}) + \frac{k_s}{m_1}(x - y) + \frac{k_w}{m_1}x = \frac{k_w}{m_1}r
$$
  

$$
\ddot{y} + \frac{b}{m_2}(\dot{y} - \dot{x}) + \frac{k_s}{m_2}(y - x) = 0
$$

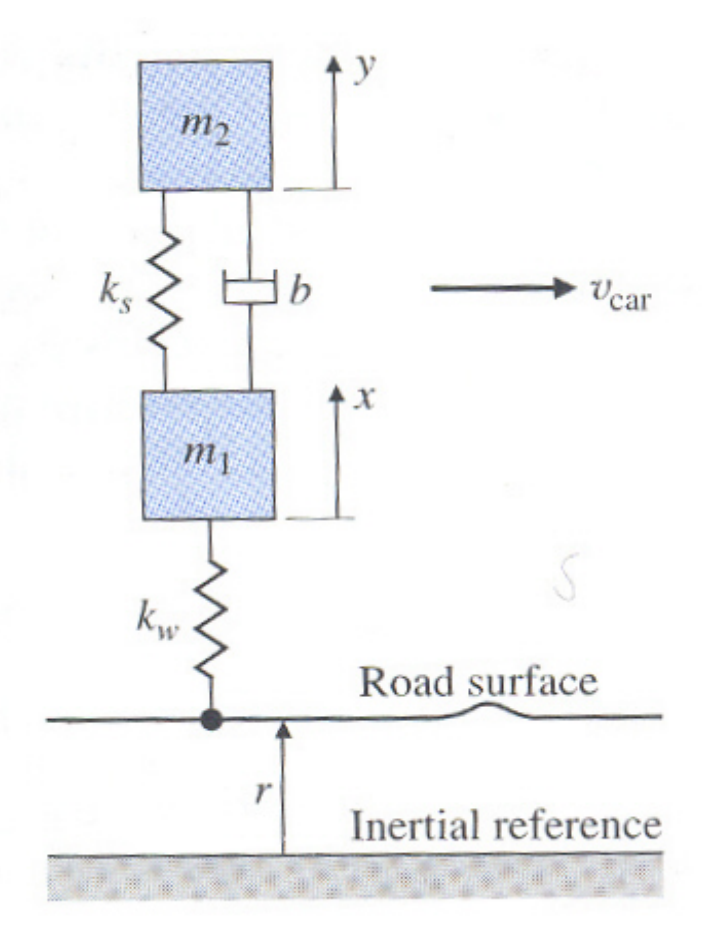

#### Chapter 2. Modeling in the Frequency Domain 1/44

# **Mathematical Models of Systems**

# **The modeling procedure is summarized as follows:**

- **1. Define the system and its components.**
- **2. List all assumptions.**
- **3. Formulate the mathematical model.**
- **4. Write the differential (Laplace transform, state-space) equations describing the model.**
- **5. Solve the equations for the desired output variables.**
- **6. Examine the solutions (often times by comparing with experimental results).**
- **7. If necessary, revise assumptions and model, then analyze again.**

## **Modeling: A Damped Spring Mass System**

**Example: consider the pictured damped spring mass system**

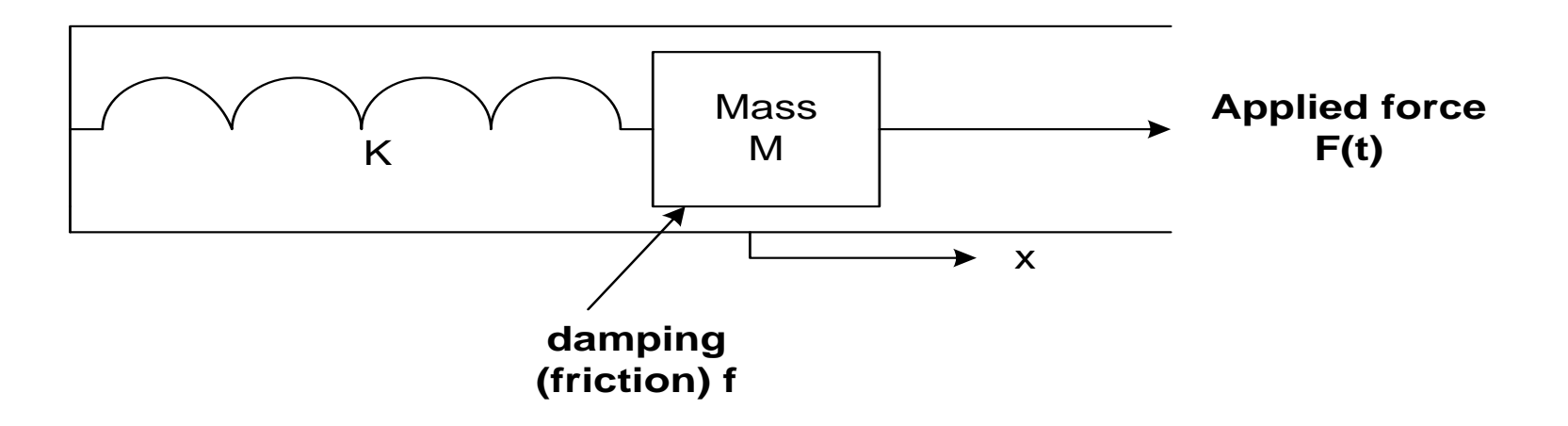

- **1. The system consists of a mass M and a spring with spring constant K.**
- **2. Assume**
	- **(1) The spring obeys Hookes' Law: i.e. restoring force is proportional to displacement from equilibrium position.**
	- **(2) The damping is proportional to the speed of the mass M as it moves along the surface.**

**3,4. Write the describing equation: by Newton's second law**

$$
F_{net} = Ma = M \frac{d^2x(t)}{dt^2}
$$

, *Now*

$$
F_{net} = F(t) - Kx(t) - f\frac{dx(t)}{dt}
$$

 $F(t)$ : applied force,  $Kx(t)$ : restoring force of spring

$$
f\frac{dx(t)}{dt}
$$
:*damping force*

*sothe differential equationis*

$$
M\frac{d^2x(t)}{dt^2} + f\frac{dx(t)}{dt} + Kx(t) = F(t)
$$

## **5,6,7. Solve the equations for the desired outputs : Examine the solutions**

Chapter 2. Modeling in the Frequency Domain 4/44

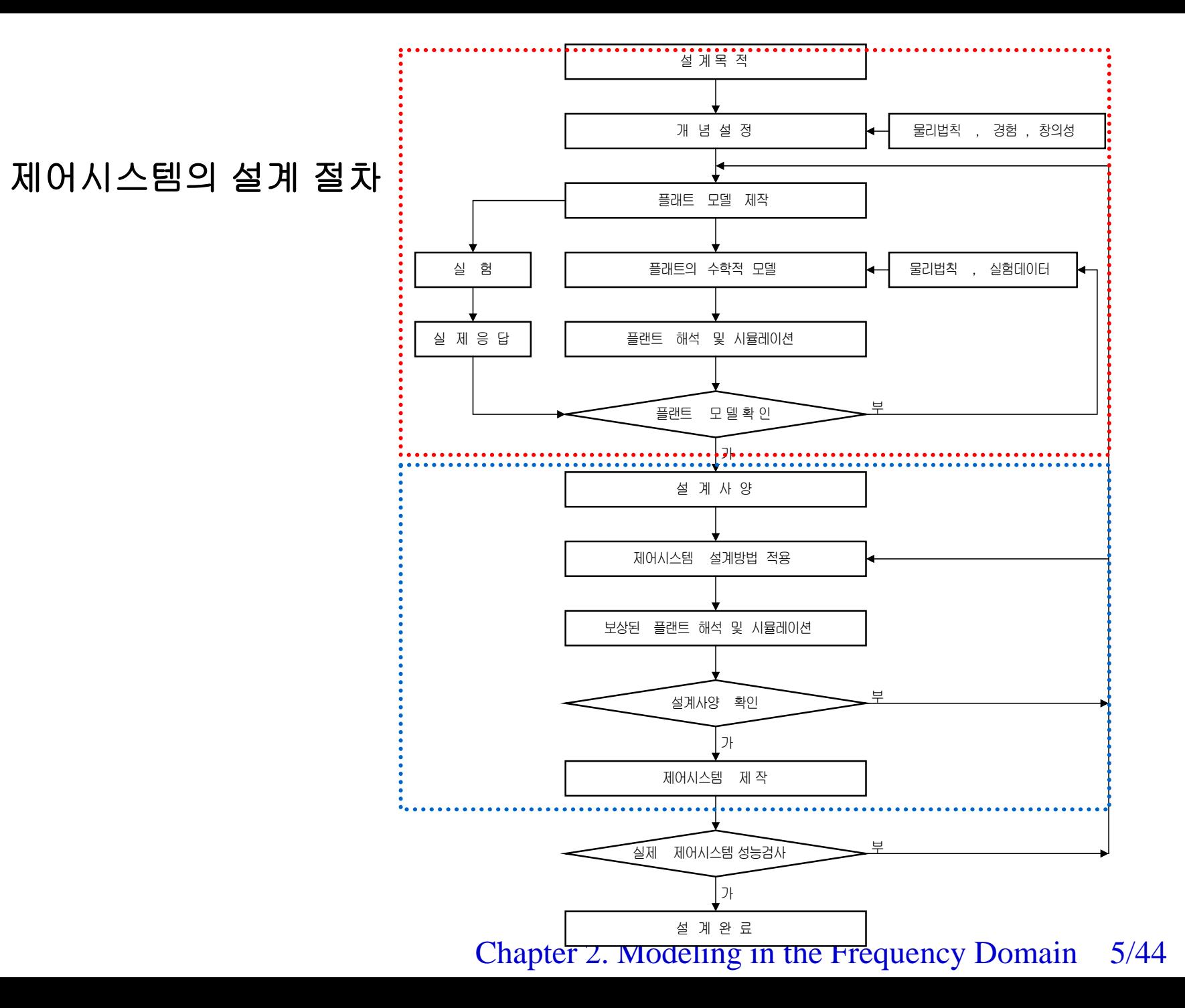

## **Transfer Function(**전달함수**)**

제어시스템설계 교재

선형 시불변(linear time- invariant) 시스템 => 주파수역에서 해석 전달함수 G(s)는 모든 초기조건을 0으로 가정 (∵ 정상상태의 응답 및 동특성을 다루기 때문)

$$
G(s) = \frac{y(s)}{u(s)}
$$

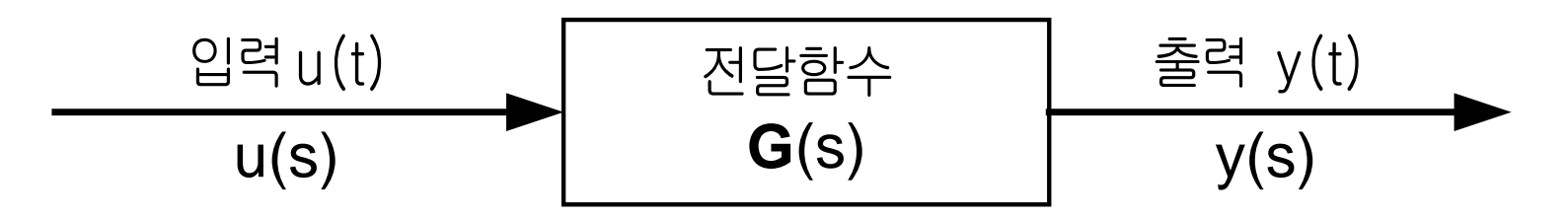

$$
\frac{R(s)}{G(s) = \frac{C(s)}{R(s)}} \frac{(b_m s^m + b_{m-1} s^{m-1} + \dots + b_0)}{(a_n s^n + a_{n-1} s^{n-1} + \dots + a_0)}
$$
 
$$
C(s)
$$
  
Chapter 2. Modeling in the Frequency Domain 6/44

## ● 일반적인 선형 시불변 시스템에 대한 전달함수

$$
a_n y^{(n)} + a_{n-1} y^{(n-1)} + \dots + a_1 \dot{y} + a_0 y
$$
  
=  $b_m u^{(m)} + b_{m-1} u^{(m-1)} + \dots + b_1 \dot{u} + b_0 u$   $(n \ge m)$  (2.51)  
 $\bar{x}$  - 1 × 2  $\equiv$  0  $\subseteq$  -1 × 3  $\bar{b}$  - 1  $\Box$  Laplace  $\bar{c}$   $\bar{c}$  + 3  $\bar{c}$ 

$$
\left(a_n s^n + a_{n-1} s^{n-1} + \dots + a_1 s + a_0\right) y(s)
$$
  
=  $\left(b_m s^m + b_{m-1} s^{m-1} + \dots + b_1 s + b_0\right) u(s)$  (2.52)

$$
G(s) = \frac{y(s)}{u(s)} = \frac{b_m s^m + b_{m-1} s^{m-1} + \dots + b_1 s + b_0}{a_n s^n + a_{n-1} s^{n-1} + \dots + a_1 s + a_0} = \frac{N(s)}{D(s)}
$$
(2.53)

 $D(s)$ : 특성다항식,  $D(s)\!=\!0$ : 특성방정식을 만족하는 s의 값: 극점 시스템의 안정도와 성능에 영향을 줌  $N\big(s\big) \colon$ 영점다항식,  $N\big(s\big) \!=\! 0$  을 만족하는 s의값 :영점 상대안정도와 과도응답에 중요한 역할을 함

Chapter 2. Modeling in the Frequency Domain 7/44

## 전달함수: 선형 시불변 시스템의 입-출력 관계를 나타냄. 물리적으로 서로 다른 시스템에 대한 전달함수가 동일할 수 있다.

● 시스템의 극점 및 영점을 복소 s-평면에 표시

$$
G(s) = \frac{s+3}{(s+1)(s+2)}
$$
 (2.54)

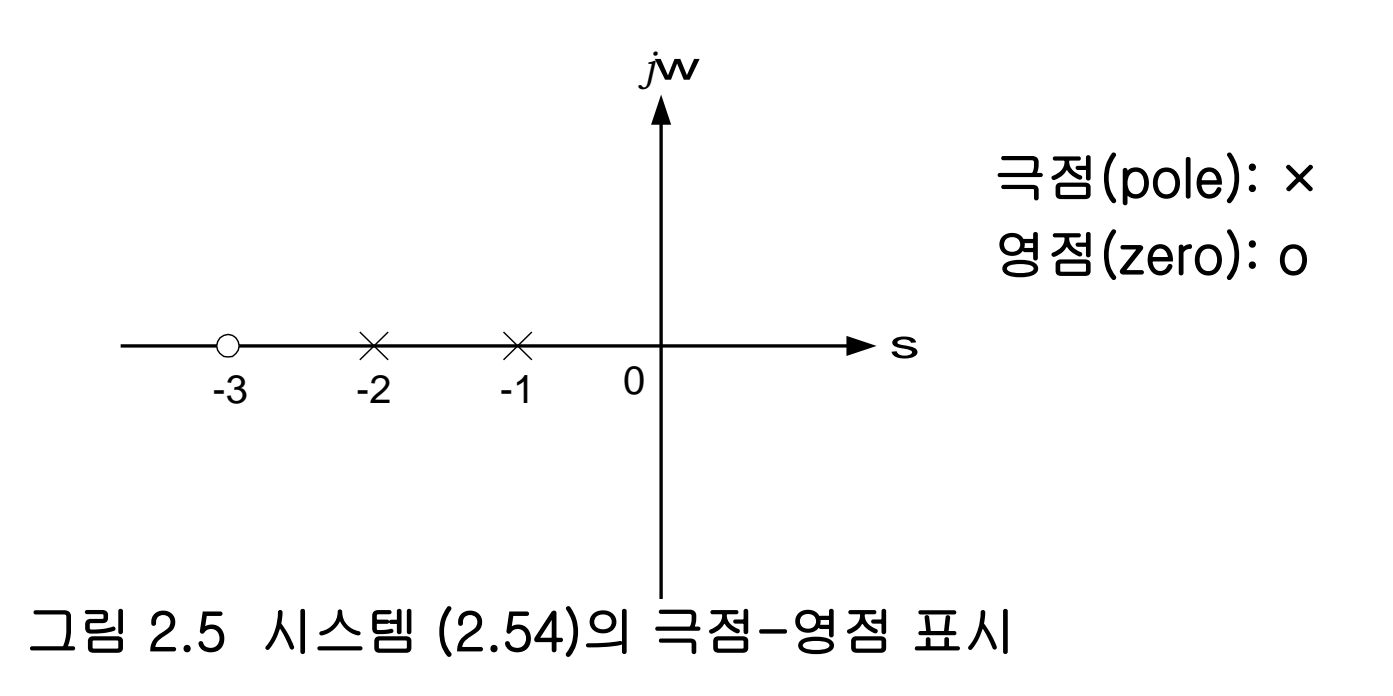

Chapter 2. Modeling in the Frequency Domain 8/44

제어시스템설계 교재

[예제] 다음 그림과 같은 질량-스프링 기계 시스템이 초기조 건,  $x(0) = 0$ ,  $\dot{x}(0) = 0$ 인 상태에서 단위임펄스 힘  $\delta(t)$ 에 의해 작동할 때의 시스템 응답  $x(t)$ 를 구하고자 한다. (단, 마찰력은 없다고 가정)

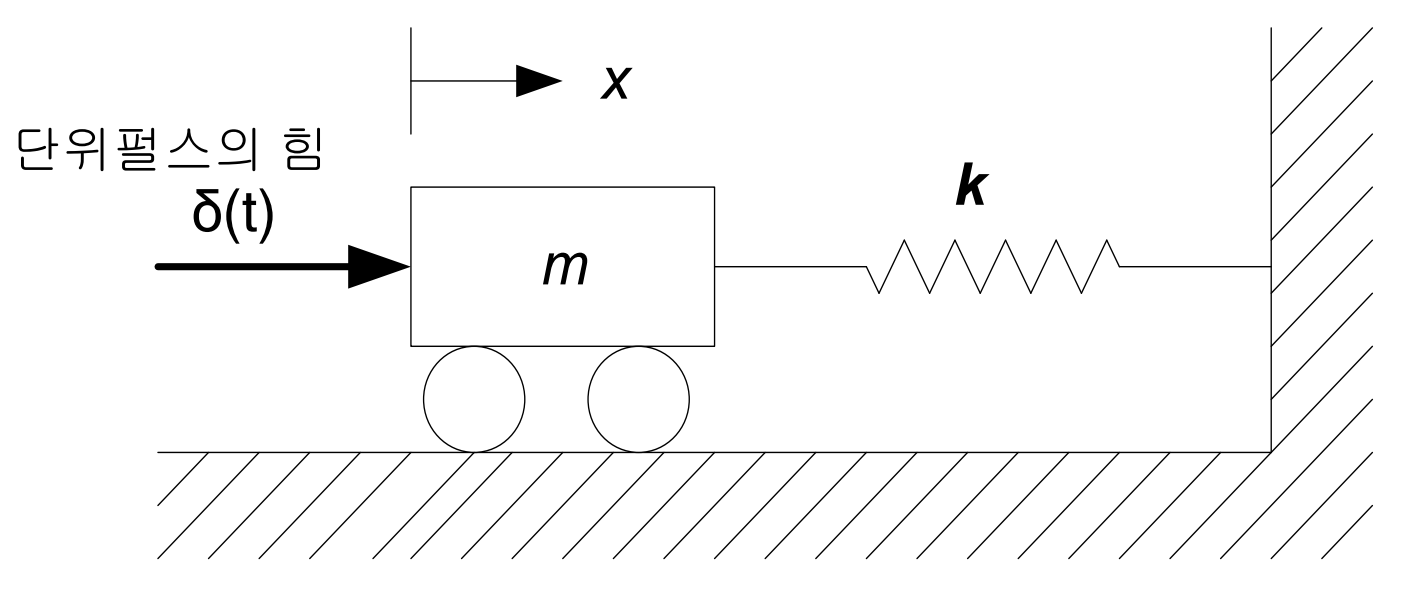

### 그림 2.3 질량-스프링 기계 시스템

Chapter 2. Modeling in the Frequency Domain 9/44

Newton의 제 2 법칙 이용

$$
m\ddot{x} + kx = \delta(t)
$$

위 식을 Laplace 변환하면,

$$
m\{s^2X(s) - sx(0) - \dot{x}(0)\} + kX(s) = 1
$$
  
초기조건  $x(0) = 0$ ,  $\dot{x}(0) = 0$ 을 대입하고 X(s)에 대한여 식을  
정리하면

$$
X(s) = G(s) = \frac{1}{ms^2 + k}
$$

다음 X(s)를 역 Laplace 변환하여 x(t)를 구한다.

$$
x(t) = \frac{1}{\sqrt{mk}} \sin \sqrt{\frac{k}{m}} t
$$

Chapter 2. Modeling in the Frequency Domain 10/44

● 블록선도(block diagram) 실제 물리 시스템의 각 요소가 서로 어떻게 연관을 가지며 전 시스 템의 성능에 어떻게 영향을 미치는가를 도식적으로 나타낸 선도. 제어시스템설계 교재

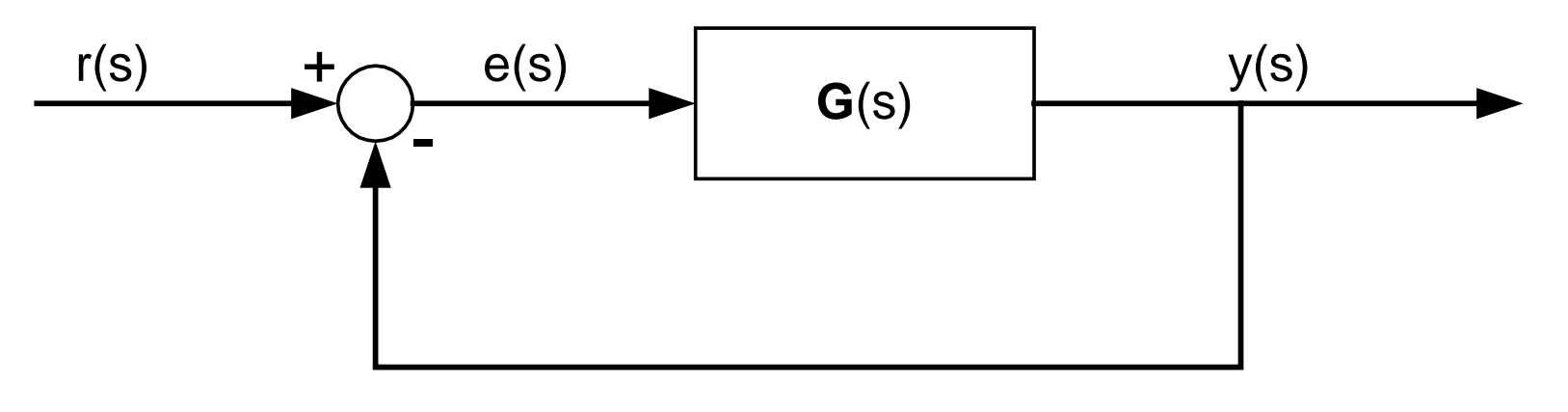

그림 2.6 폐루프 시스템의 블록선도

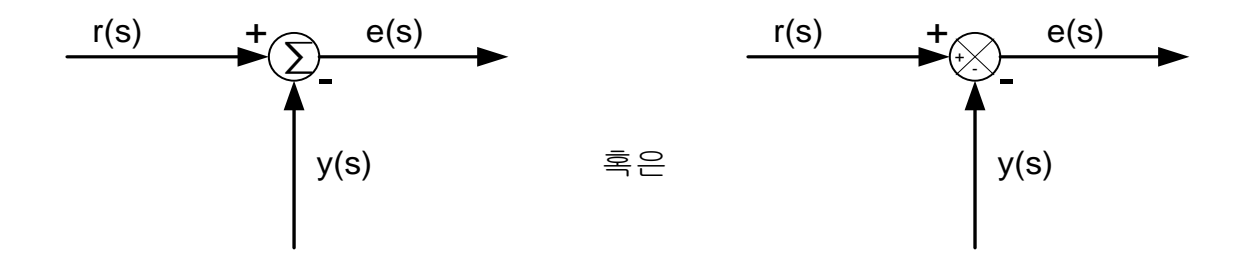

그림 2.7 블록선도에서 합산기호의 다른 표현방법

Chapter 2. Modeling in the Frequency Domain 11/44

### ● 블록선도에 곱셈 연산이나 나눗셈 연산의 표시

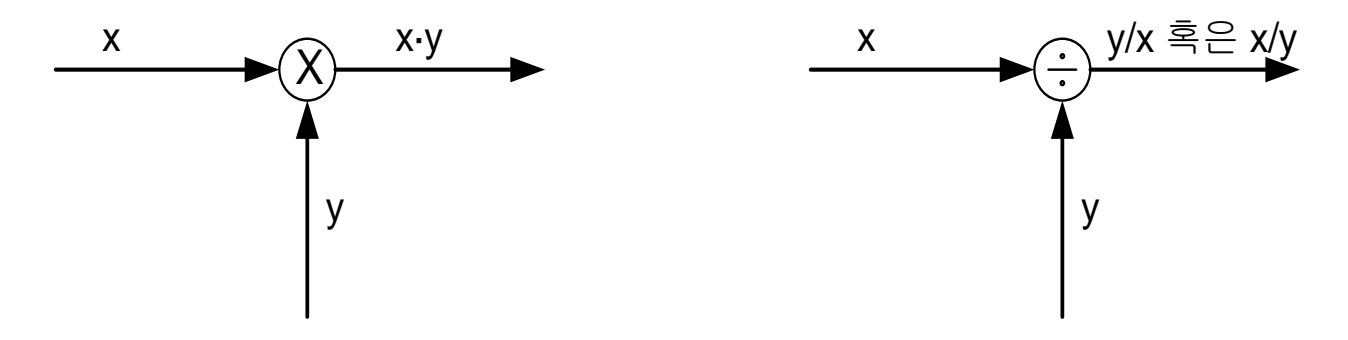

그림 2.8 블록선도에서 곱셈 및 나눗셈 연산의 표현방법

● 입력 및 출력의 개수가 2개 이상인 다변수 시스템

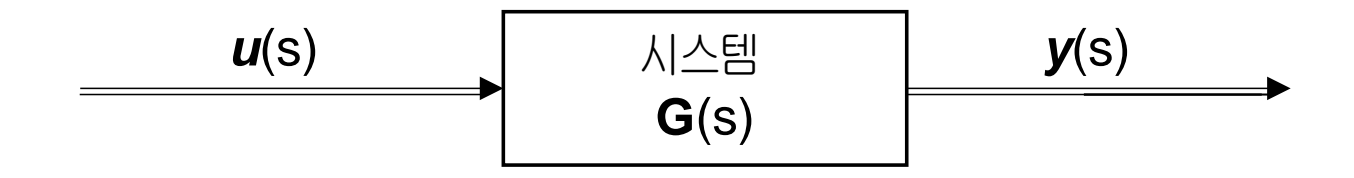

그림 2.9 다변수 시스템의 블록선도

Chapter 2. Modeling in the Frequency Domain 12/44

● 피드백 제어시스템의 입출력 전달함수

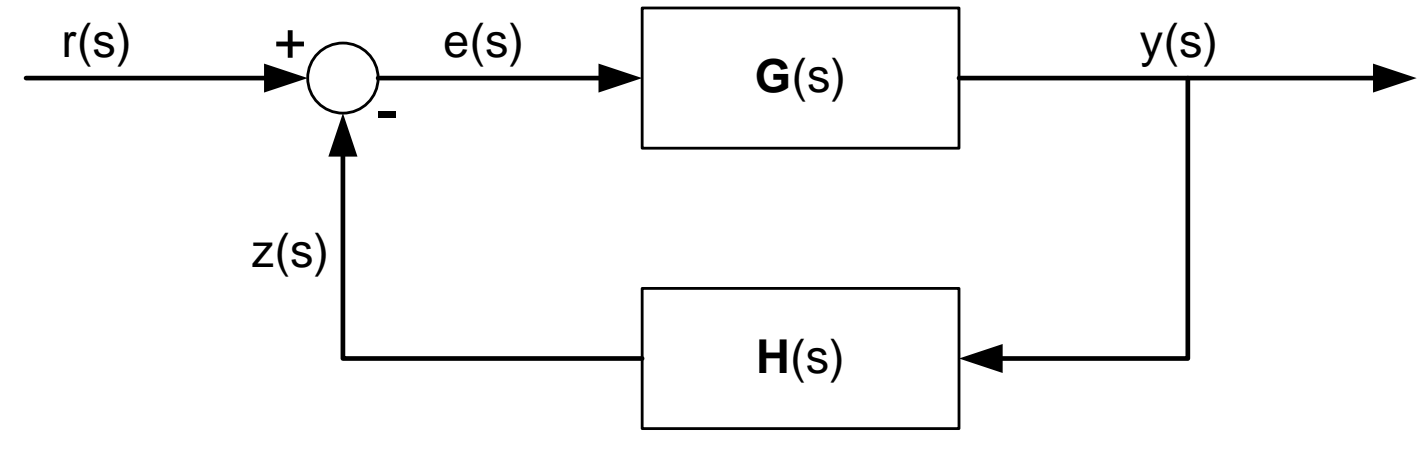

그림 2.11 피드백 제어시스템

## 제어입력 u(s) (=e(s))는

$$
e(s) = r(s) - z(s)
$$
  
= 
$$
r(s) - H(s) y(s)
$$
 (2.57)

Chapter 2. Modeling in the Frequency Domain 13/44

출력 y(s)와 제어입력 u(s) 사이의 관계식은  $y(s) = G(s) e(s)$  (2.58)

식 (2.57)을 식 (2.58)에 대입함으로써 전달함수 T(s)는

$$
T(s) = \frac{y(s)}{r(s)} = \frac{G(s)}{1 + G(s)H(s)}
$$
(2.59)

H(s) = 1 인 경우 : 단위 피드백 제어시스템

Chapter 2. Modeling in the Frequency Domain 14/44

## **Electric Network Transfer function**

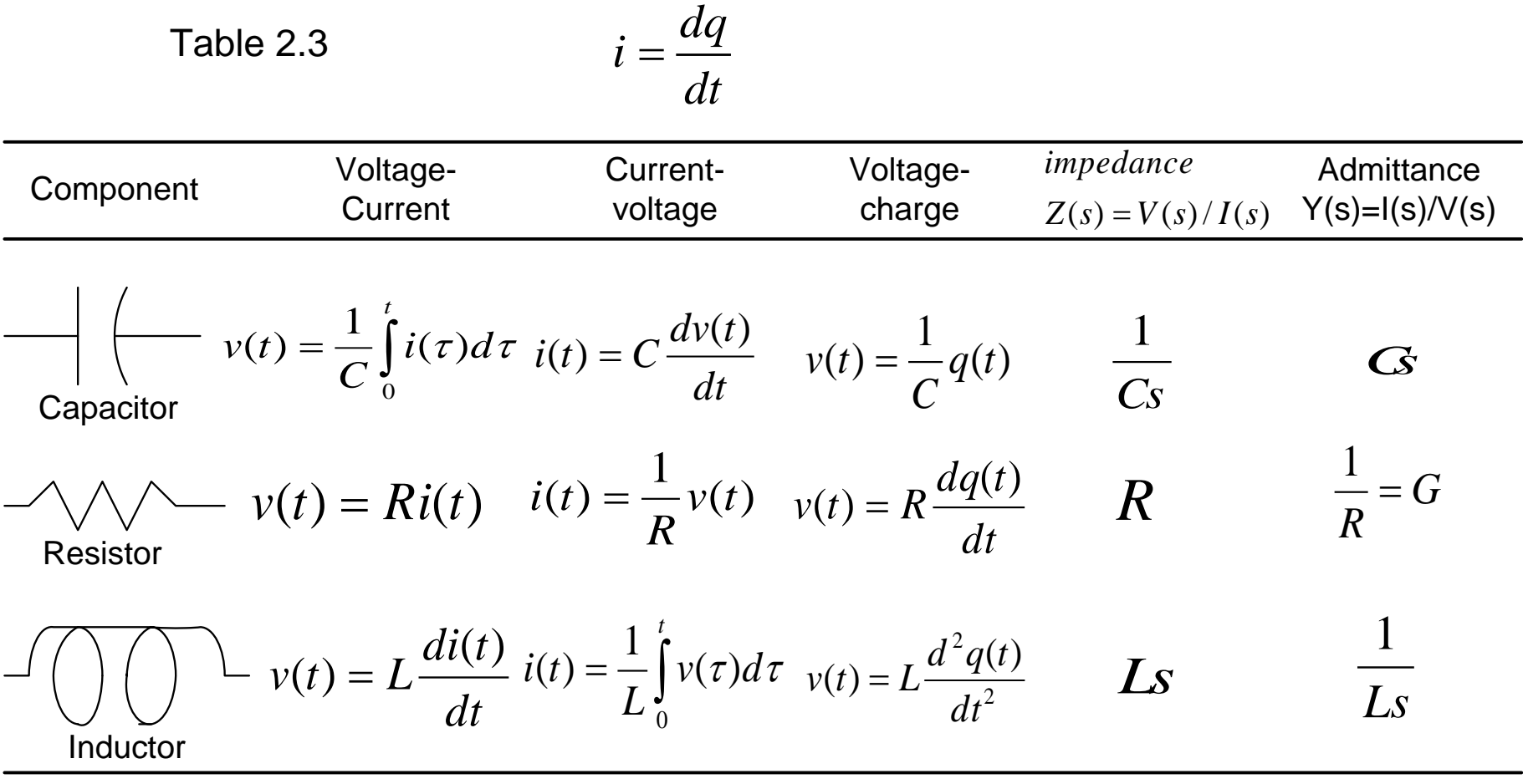

#### Chapter 2. Modeling in the Frequency Domain 15/44

*Usageof LaplaceTransform* \*

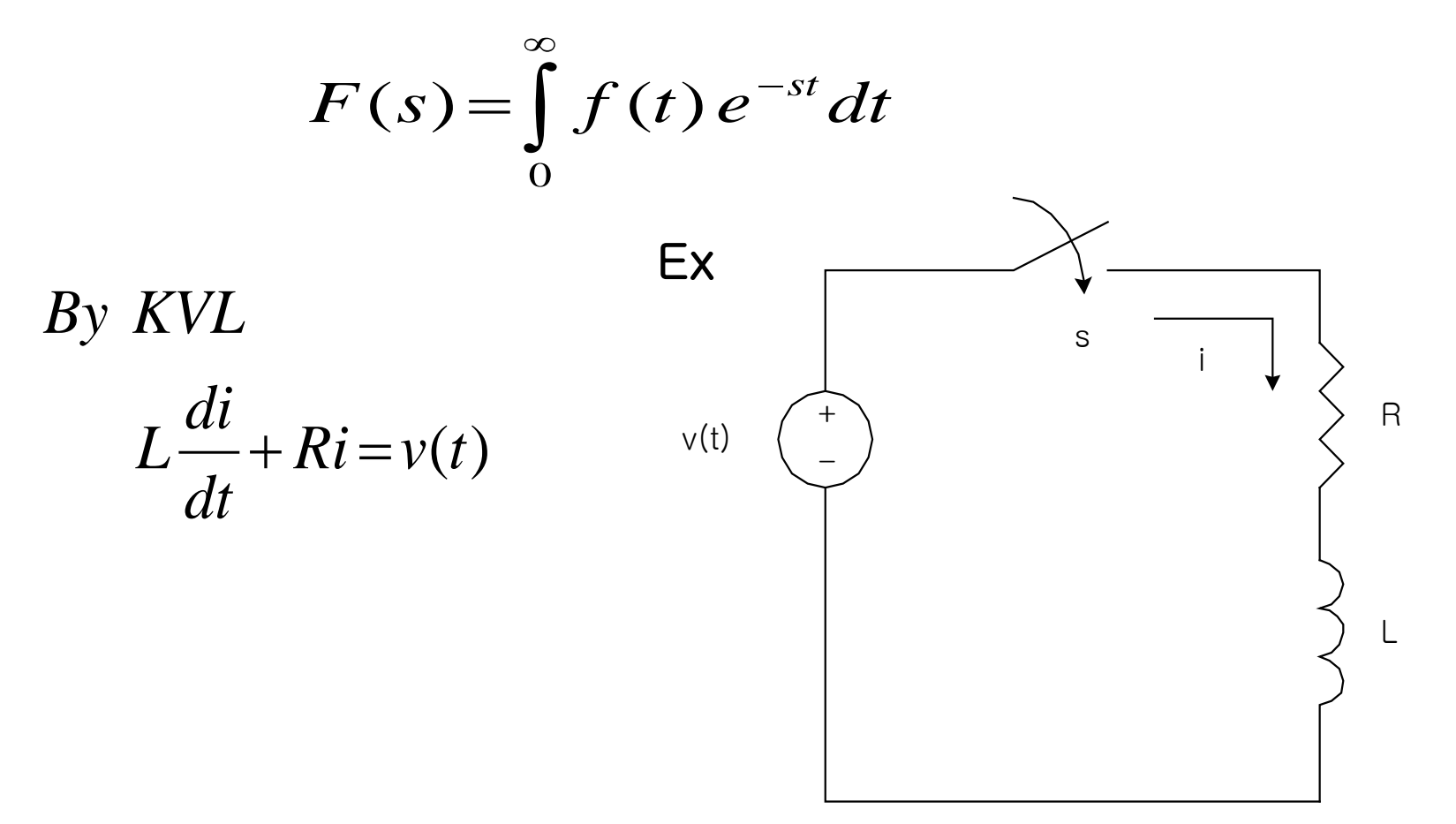

 $<$  Method  $1$  > By characteristic equation

$$
L\frac{di}{dt} + Ri = 0 \ (Natural \ response)
$$
\n
$$
Let \ i = Ae^{st}
$$
\n
$$
\frac{di}{dt} = sAe^{st}
$$
\n
$$
(3)
$$
\n
$$
(2) \ and \ (3) \rightarrow (1)
$$

*For nontrival solution*  $LSAe^{st} + RAe^{st} = (Ls + R)Ae^{st} = 0$ 

$$
Ls + R = 0, \t s = -\frac{R}{L}
$$
  
(4)  $\rightarrow$  (2)  $\therefore$   $i = Ae^{-\frac{R}{L}t}$  (5)

If initial current (at  $t = 0^+$ ) is  $I_0$ , then

 $i = A = I_0$ (6)

$$
(6) \rightarrow (5) \qquad \therefore \qquad i = I_0 e^{-\frac{R}{L}t}
$$

#### Chapter 2. Modeling in the Frequency Domain 17/44

$$
\langle Method 2 > By LT
$$
  
\n
$$
LsI(s) + RI(s) = V(s)
$$
  
\n
$$
(Ls + R)I(s) = V(s)
$$
  
\n
$$
\frac{I(s)}{V(s)} = T(s) = \frac{1}{Ls + R} \rightarrow Transfer function
$$
  
\n
$$
If v(t) = u(t) : unit step fn.
$$
  
\n
$$
V(s) = \frac{1}{s}
$$
  
\n
$$
I(s) = T(s)V(s)
$$
  
\n
$$
I(s) = \frac{1}{Ls + R} \cdot \frac{1}{s} = \frac{a}{Ls + R} + \frac{b}{s} = \frac{-L/R}{Ls + R} + \frac{1/R}{s}
$$
  
\n
$$
\therefore i(t) = -\frac{1}{R}e^{-(R/L)t} + \frac{1}{R}
$$

Chapter 2. Modeling in the Frequency Domain 18/44

If 
$$
L = 2H
$$
,  $R = 10\Omega$ ,  $v(t) = 1V$   

$$
I(s) = \frac{1}{2s + 10} \cdot \frac{1}{s} = \frac{1/2}{s + 5} \cdot \frac{1}{s}
$$

*By PFE*

$$
I(s) = \frac{1/2}{s+5} \cdot \frac{1}{s} = \frac{a}{s+5} + \frac{b}{s}
$$
  
\n
$$
a = \frac{1/2}{s} \bigg|_{s=-5} = -\frac{1}{10}
$$
  
\n
$$
b = \frac{1/2}{s+5} \bigg|_{s=0} = \frac{1}{10}
$$
  
\n
$$
I(s) = -\frac{1}{10} \frac{1}{s+5} + \frac{1}{10} \frac{1}{s}
$$

*By ILT*

$$
i(t) = -\frac{1}{10}e^{-5t} + \frac{1}{10} , \quad t \ge 0
$$

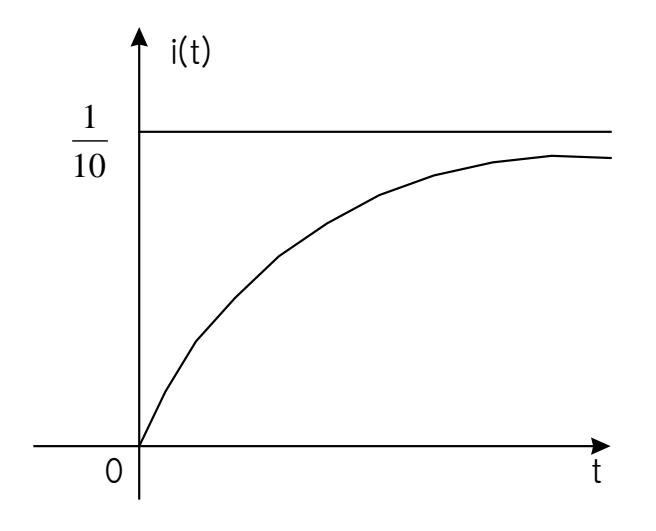

Chapter 2. Modeling in the Frequency Domain 19/44

#### *The amplification factor is dependent on both the source and load impedance*

#### *To be an ideal amplifier,*

1) Differential Input 
$$
v_{in} = (v_2 - v_1)
$$

2)  $R_{\eta} \rightarrow \infty$  and thus  $v_{\eta} \approx v_{s} = v_{2} - v_{1}$  $3) R \rightarrow 0$  and thus  $v_r = Av_r = Av_r$ .  $4)$ *A* = ∞ (*ideal*) *out L in s*  $R_{\nu} \rightarrow \infty$  and thus  $v_{\nu} \approx v_{\nu} = v_{\nu} - v_{\nu}$  $R_{\nu} \rightarrow 0$  and thus  $v_{\nu} = Av_{\nu} = Av$  $\rightarrow \infty$  and thus  $v_{\perp} \approx$  $\rightarrow$  0 and thus  $v_x = Av_y =$  $=$   $v<sub>2</sub>$   $-$ 

$$
\Leftarrow \quad v_{in}(t) = v_s \frac{R_{in}}{R_s + R_{in}}
$$
\n
$$
v_L = A v_{in} \frac{R_L}{R_{out} + R_L}
$$

$$
v_o = A(v_2 - v_1)
$$

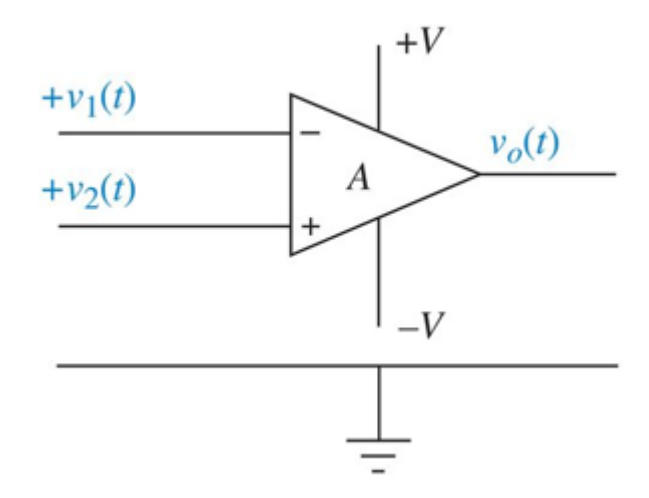

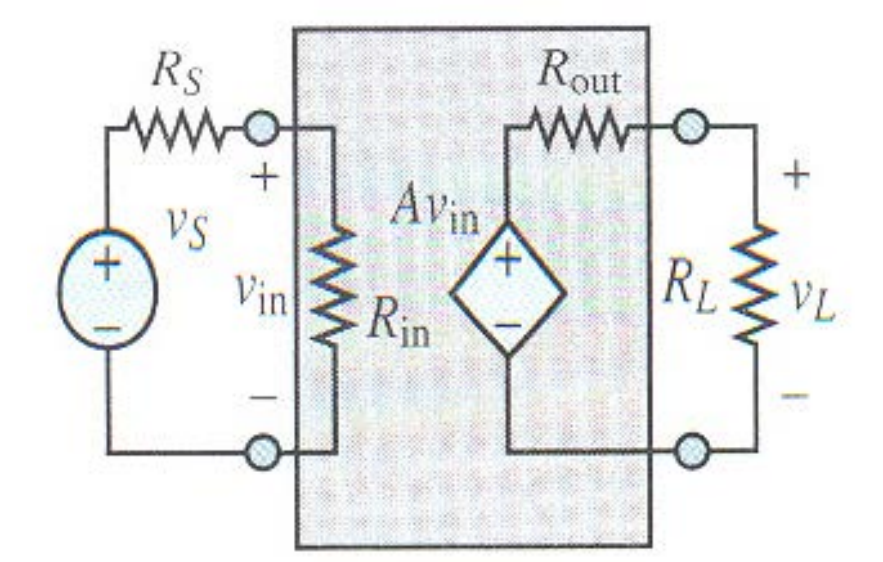

#### Chapter 2. Modeling in the Frequency Domain 20/44

# *The Operational Amplifier (Closed-Loop Model)*

*The Inverting Amplifier* 

$$
\begin{aligned}\ni_{S} + i_{F} &= i_{in} \\
i_{S} &= \frac{v_{S} - v^{-}}{R_{S}}, \quad i_{F} = \frac{v_{out} - v^{-}}{R_{F}}, \quad i_{in} = 0 \\
v_{out} &= A_{V(OL)} \left( v^{+} - v^{-} \right) = -A_{V(OL)} v^{-} \\
\text{or } v^{-} &= -\frac{v_{out}}{A_{V(OL)}} \left( = 0 = v^{+} \right)\n\end{aligned}
$$

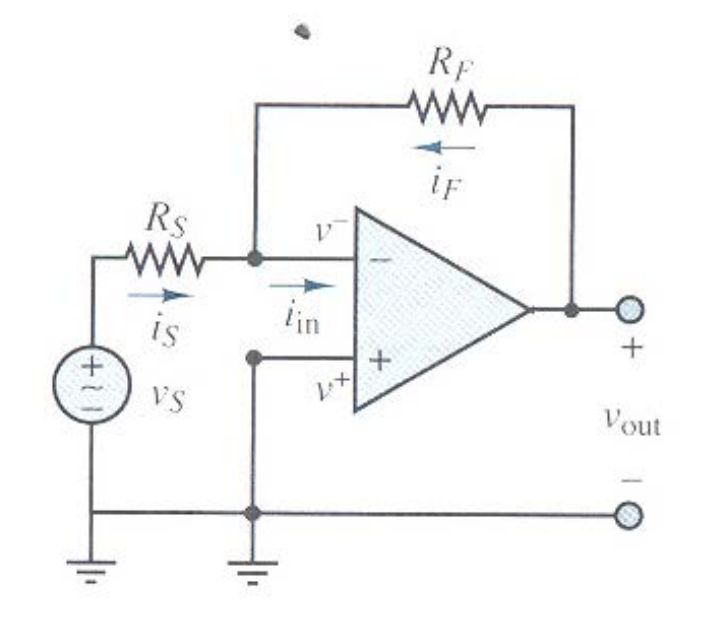

And,  $i_S = -i_F$  $\frac{V_S}{V}$  -  $\frac{V_{out}}{V}$  $R_{S}$  *R<sub>F</sub> F*  $\omega$ *ut* **D**  $\sum$   $\sum$ *S R*  $v_{out} = -\frac{N_F}{R}v$ *R* = −  $\therefore$   $V_{out}$  =  $-$ 

#### Chapter 2. Modeling in the Frequency Domain 21/44

# **Figure 2.10**

**a.** Operational amplifier; **b.** schematic for an inverting operational amplifier;

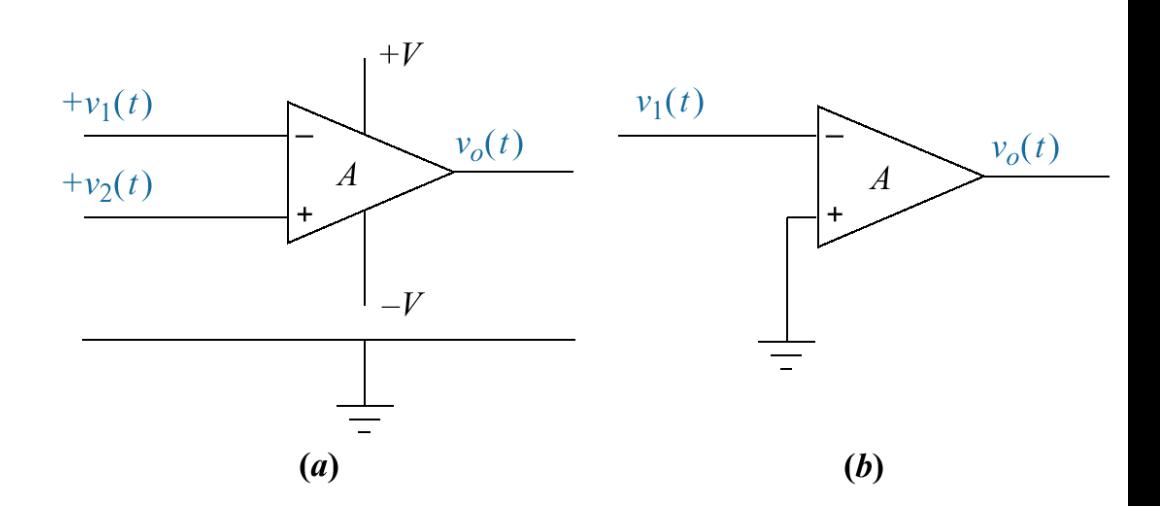

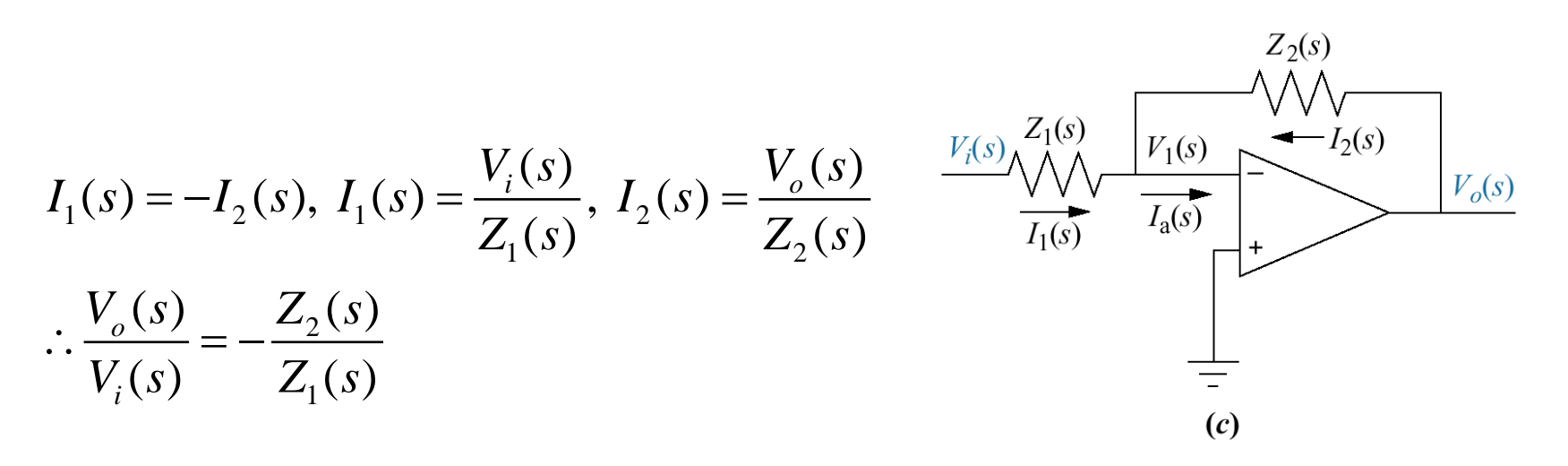

**c.** Inverting operational amplifier configured for transfer function realization. Typically, the amplifier gain, A, is omitted.

Chapter 2. Modeling in the Frequency Domain 22/44

# **Translational Mechanical system Transfer Functions**

Table 2.4

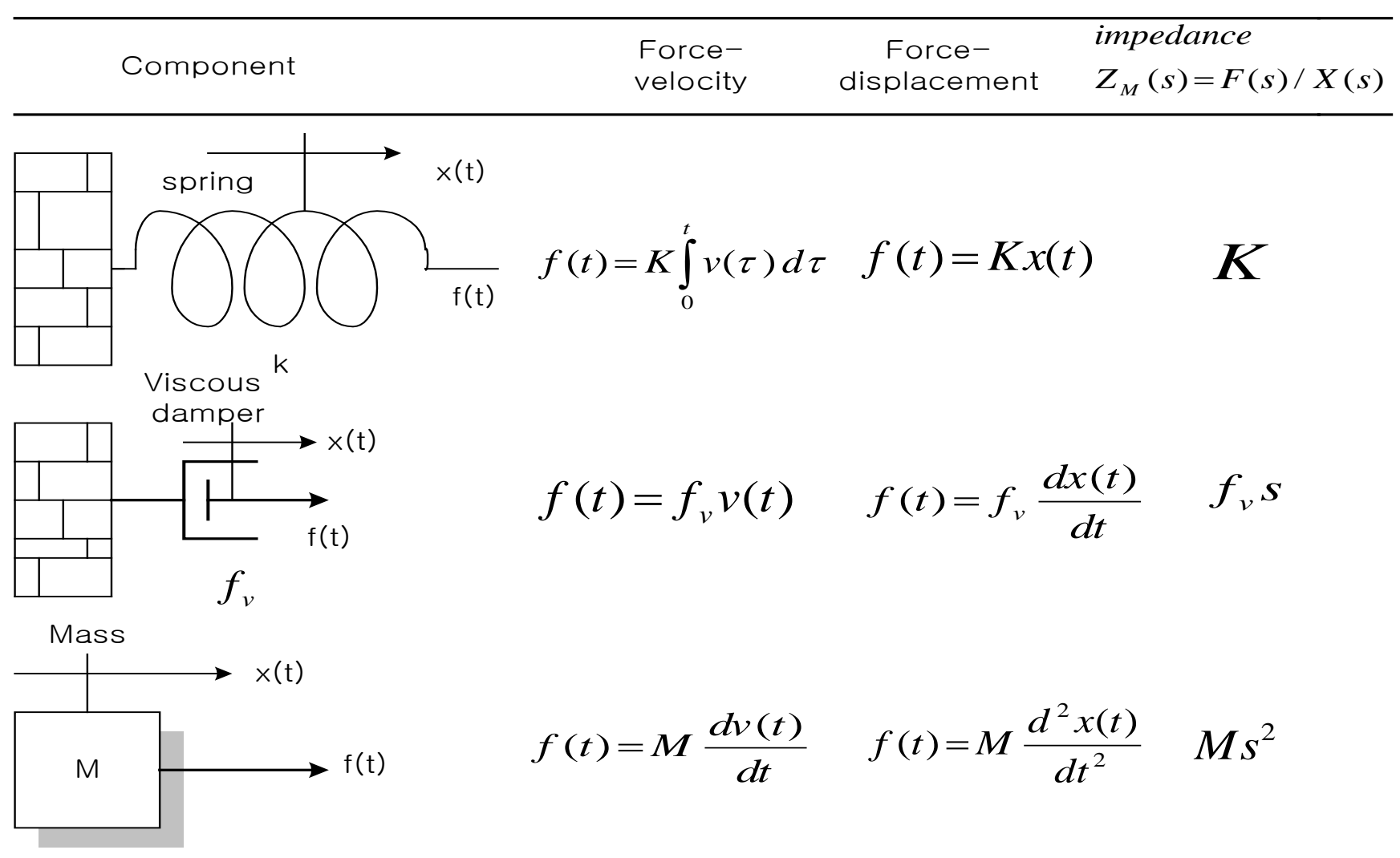

#### Chapter 2. Modeling in the Frequency Domain 23/44

#### Examples 2.16 Transfer function-one equation of motion

Problem Find the transfer function X(s)/F(s), for the system Figure 2.15(a).

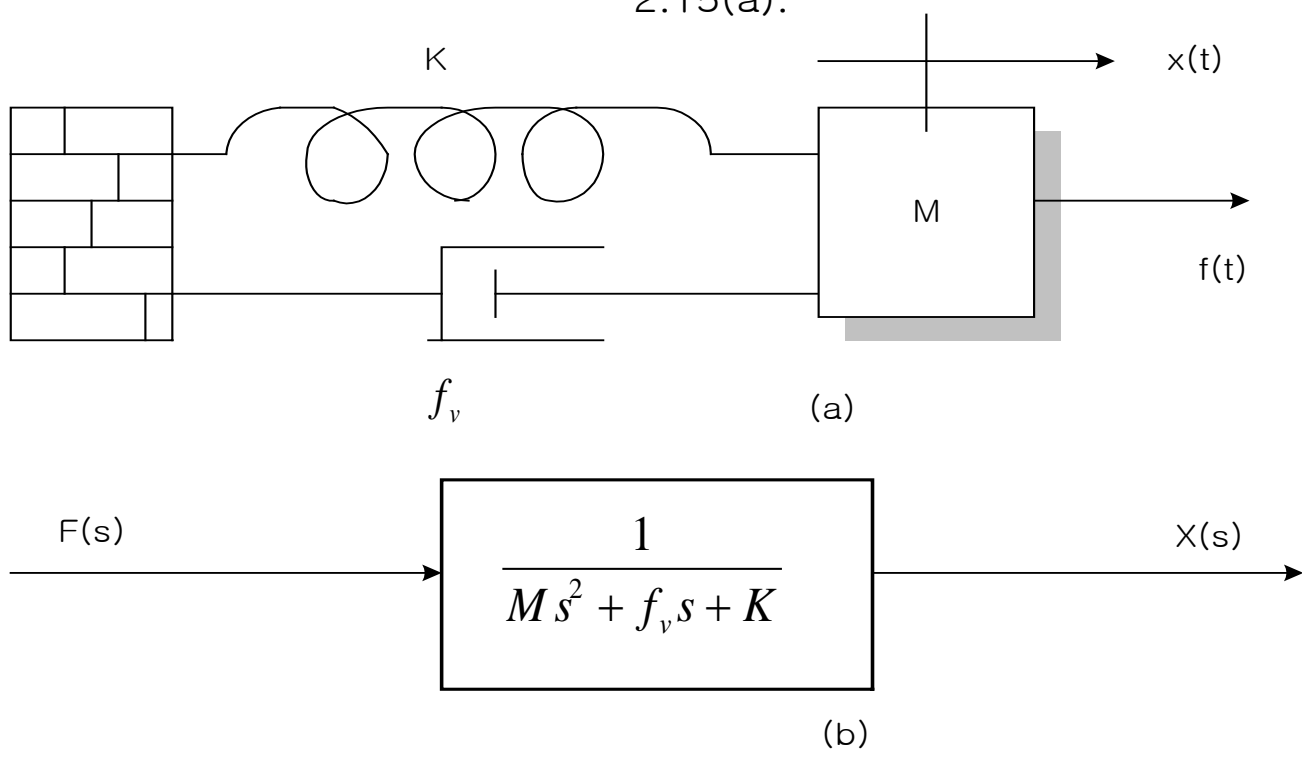

Figure 2.15

a. Mass spring, and damper system.

b. Block Diagram

#### Chapter 2. Modeling in the Frequency Domain 24/44

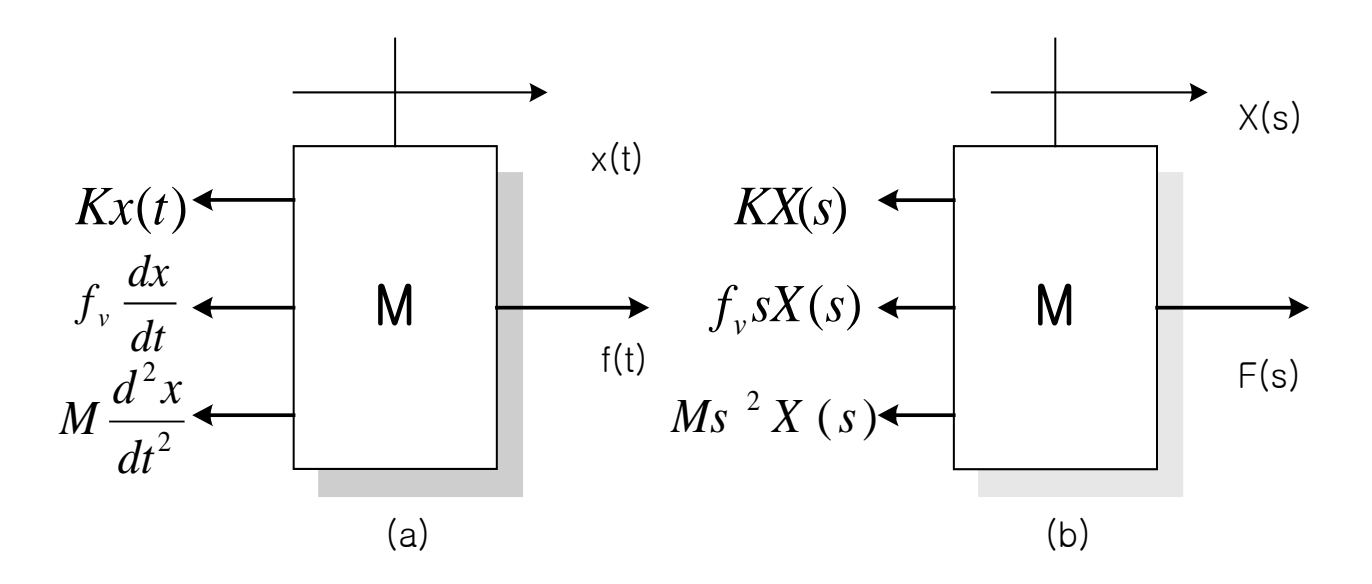

Figure 2.16 a. Free-body diagram od mass,spring, and damper system. b. transformed free-body diagram

$$
M\frac{d^{2}x(t)}{dt^{2}} + f_{\nu}\frac{dx(t)}{dt} + kx(t) = f(t) \qquad (2.108)
$$

$$
Ms^{2}X(s) + f_{\nu}sX(s) + KX(s) = F(s) \quad \text{(2.109)}
$$

$$
(Ms2 + fvs + K)X(s) = F(s) \t\t(2.110)
$$

$$
G(s) = \frac{X(s)}{F(s)} = \frac{1}{Ms^2 + f_v s + K}
$$
 (2.111)

Chapter 2. Modeling in the Frequency Domain 25/44

## *Ex.* 2.17 Transfer function – *two degrees of freedom.* Find  $\frac{H_2(S)}{F(S)}$ .

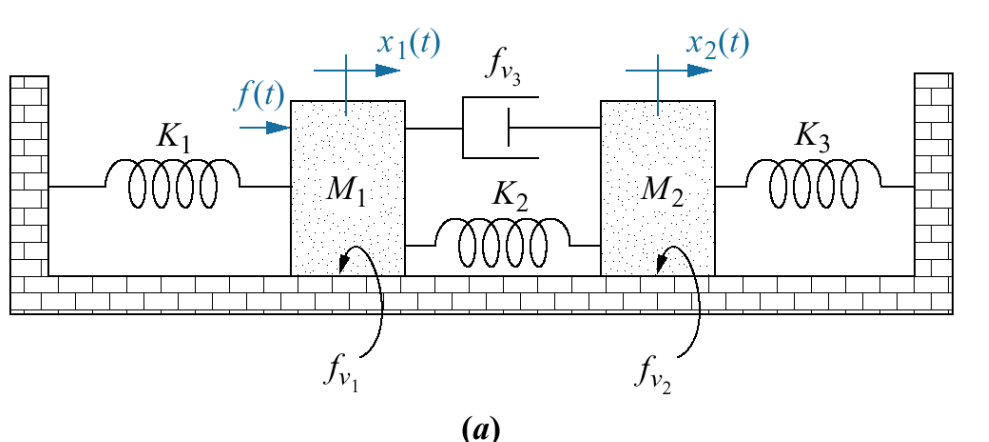

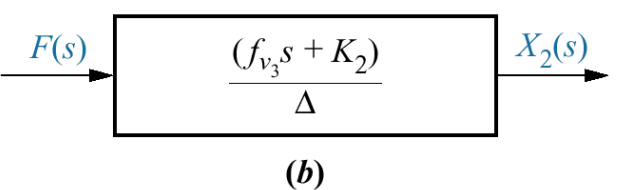

## **Figure 2.17**

**a.** Two-degrees-of-freedom translational mechanical system **b.** block diagram

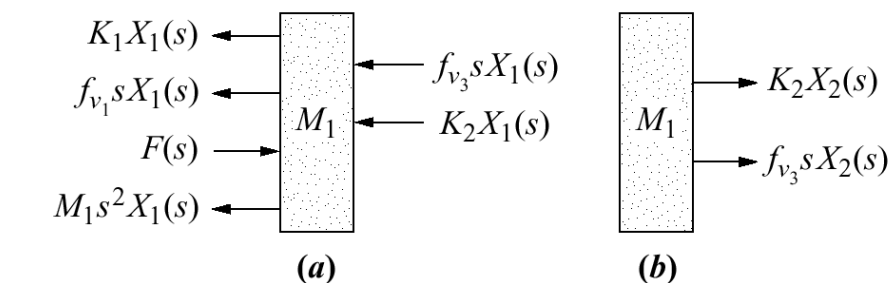

 $_{2}(s)$ 

 $\overline{X}_{2}(s)$ 

 $\overline{F(s)}$ 

 $(s)$ 

*Sol)*

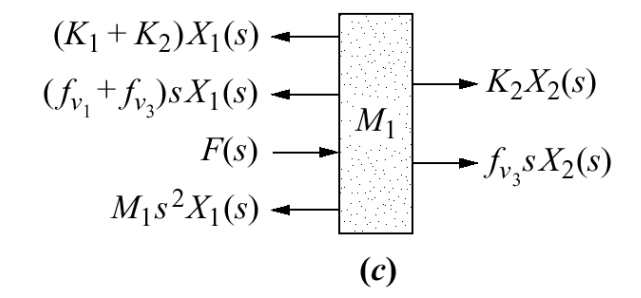

#### Chapter 2. Modeling in the Frequency Domain 26/44

$$
\begin{bmatrix}\nM_1 s^2 + (f_{v1} + f_{v3}) s + (K_1 + K_2)\n\end{bmatrix}\nX_1(s) - (f_{v3} s + K_2) X_2(s) = F(s) \quad (2.118a)
$$
\n
$$
-(f_{v3} s + K_2) X_1(s) + \left[M_2 s^2 + (f_{v2} + f_{v3}) s + (K_2 + K_3)\right] X_2(s) = 0 \quad (2.118b)
$$
\n
$$
\Delta = \begin{bmatrix}\nM_1 s^2 + (f_{v1} + f_{v3}) s + (K_1 + K_2) & -(f_{v3} s + K_2) \\
-(f_{v3} s + K_2) & \left[M_2 s^2 + (f_{v2} + f_{v3}) s + (K_2 + K_3)\right]\n\end{bmatrix}
$$

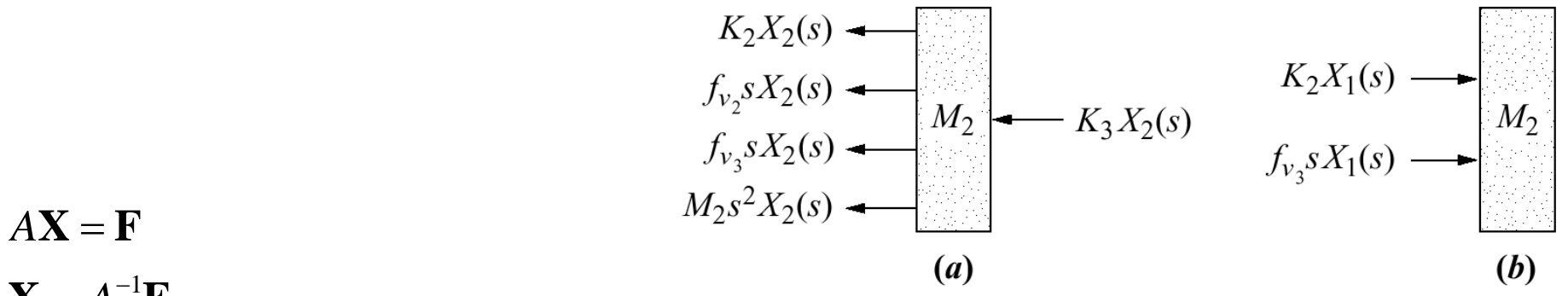

 $= A^{-1}$ *A*  $\mathbf{X} = A^{-1}\mathbf{F}$ 

단,  $A^{-1} = [a_i \trianglelefteq \infty] \trianglelefteq \trianglelefteq \sum \{ \exists \}^T /$ *A* <sup>−</sup> = ∆ 1  $=\Delta$  $(\Xi, A^{-1} = [a_{ii}$ 의 여 인 자 ]'/ $\Delta$ , det *A a*  $_{ij}$ 의여인자] $^T/\Delta$ , det  $A = \Delta$ ) +  $\frac{X_2(s)}{X_2(s)} = G(s) = \frac{(f_{v3} s + K)}{s}$  $(s) = \frac{(f_{v3} s + K_2)}{s}$  $(s)$  $2^{(3)}$  –  $G(r)$  –  $(1/r)^{3^{(3)}+1/2}$ *v* 3  $\therefore \frac{A_2(s)}{s} = G(s) =$ *s* ∆ *F*  $(s)$ *s*  $(c)$ 

Chapter 2. Modeling in the Frequency Domain 27/44

## **Rotational Mechanical system Transfer Functions**

# Table 2.5

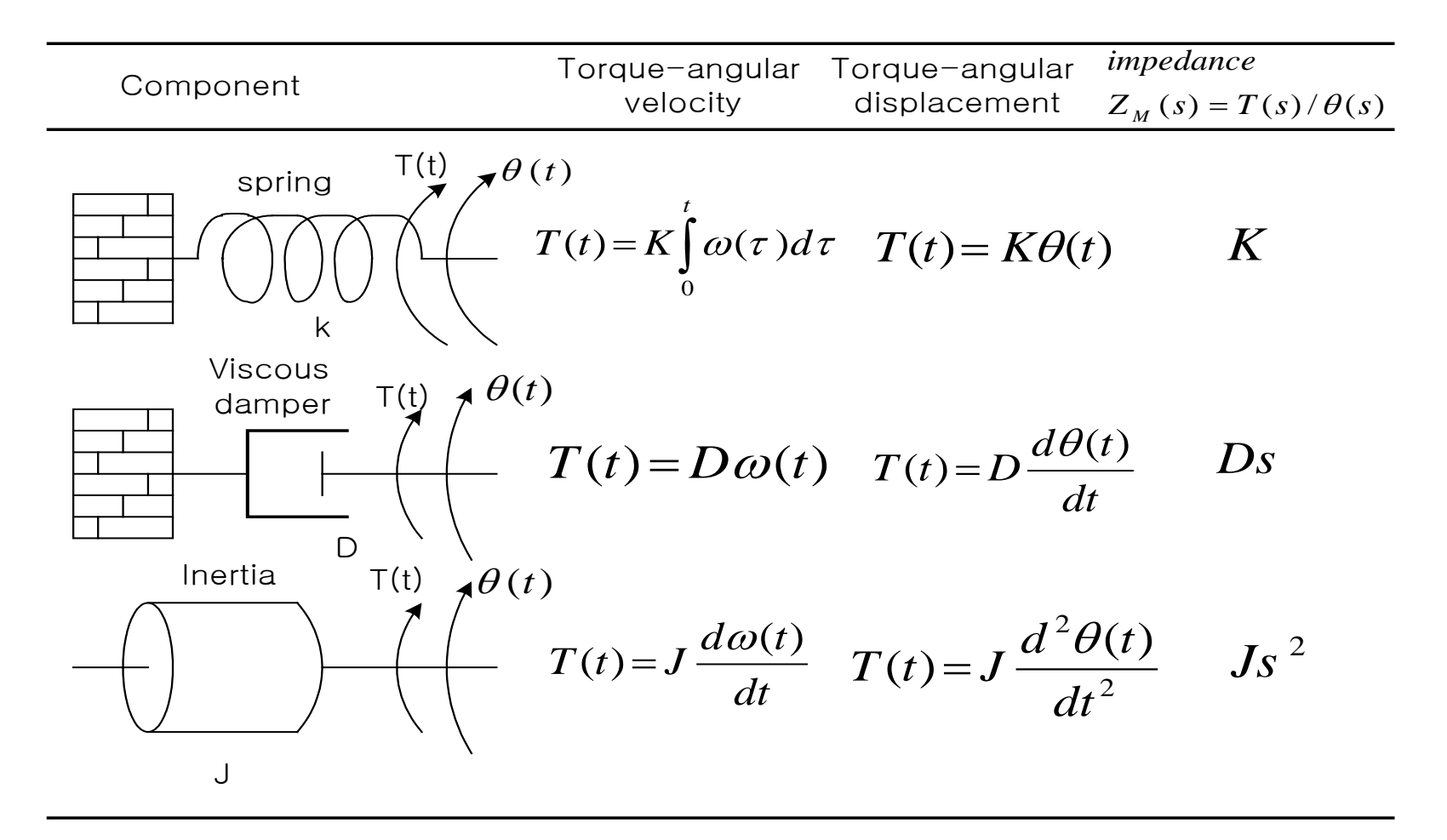

#### Chapter 2. Modeling in the Frequency Domain 28/44

*Ex 2. 19 Find the transfer function* 

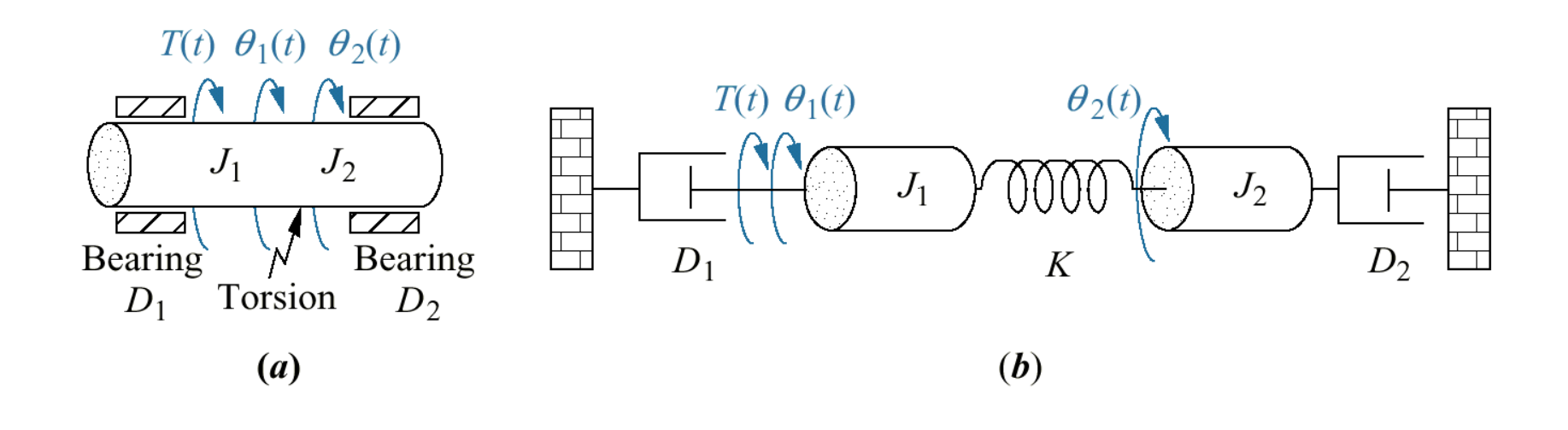

 $T(s)$ 

 $\theta$ <sub>2</sub>(s

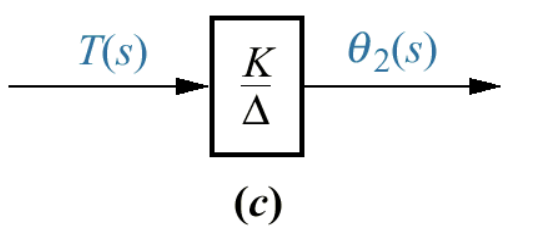

## **Figure 2.22**

- **a.** Physical system;
- **b.** schematic; **c.** block diagram

Chapter 2. Modeling in the Frequency Domain 29/44

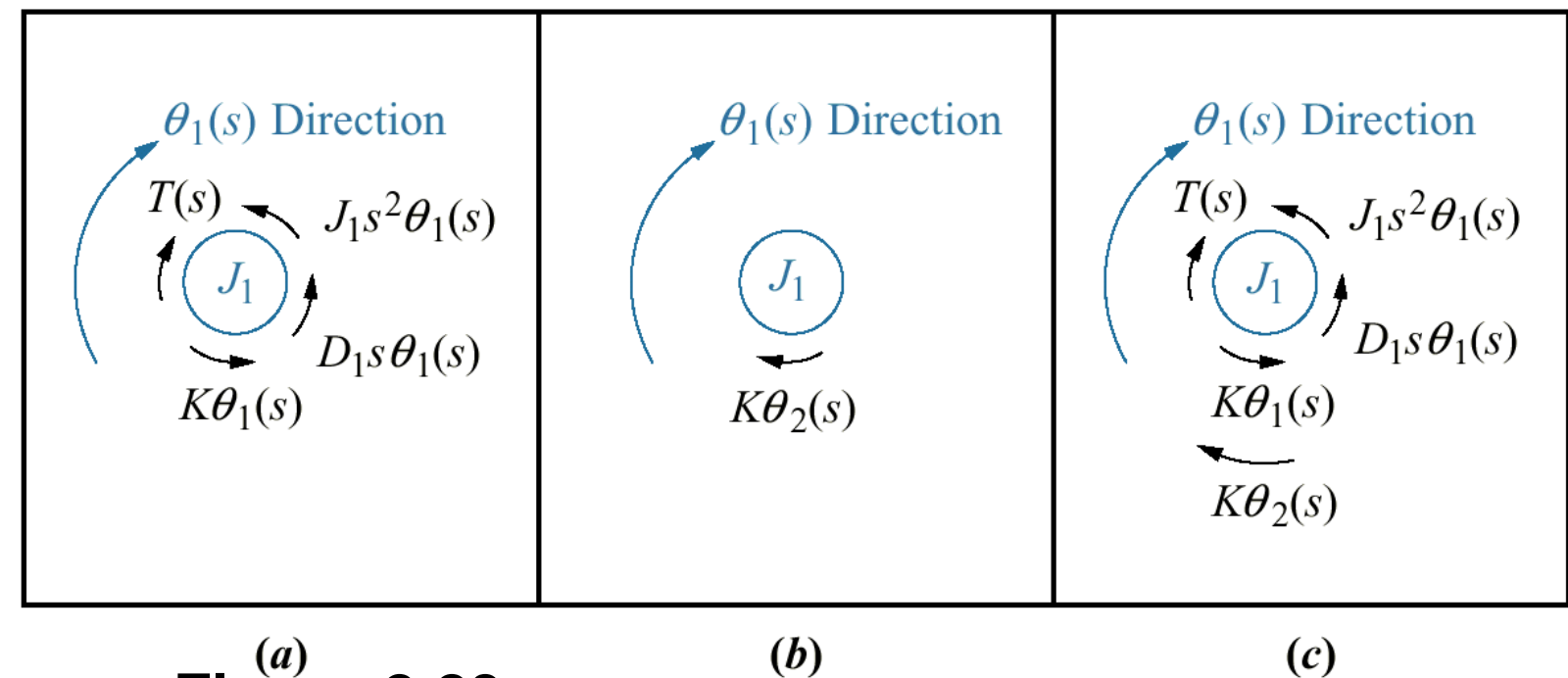

# **Figure 2.23**

**a.** Torques on  $J_1$  due only to the motion of  $J_1$ **b.** torques on  $J_1$  due only to the motion of  $J_2$ **c.** final free-body diagram for  $J_1$ 

 $T(t) - D_1 \dot{\theta}_1 - K \theta_1 + K \theta_2 = J_1 \ddot{\theta}_1$ 2  $\Rightarrow T(s) - D_1 s \Theta_1(s) - K \Theta_1(s) + K \Theta_2(s) = J_1 s^2 \Theta_1(s)$  $\sum M = J \ddot{\theta}$ 

Chapter 2. Modeling in the Frequency Domain 30/44

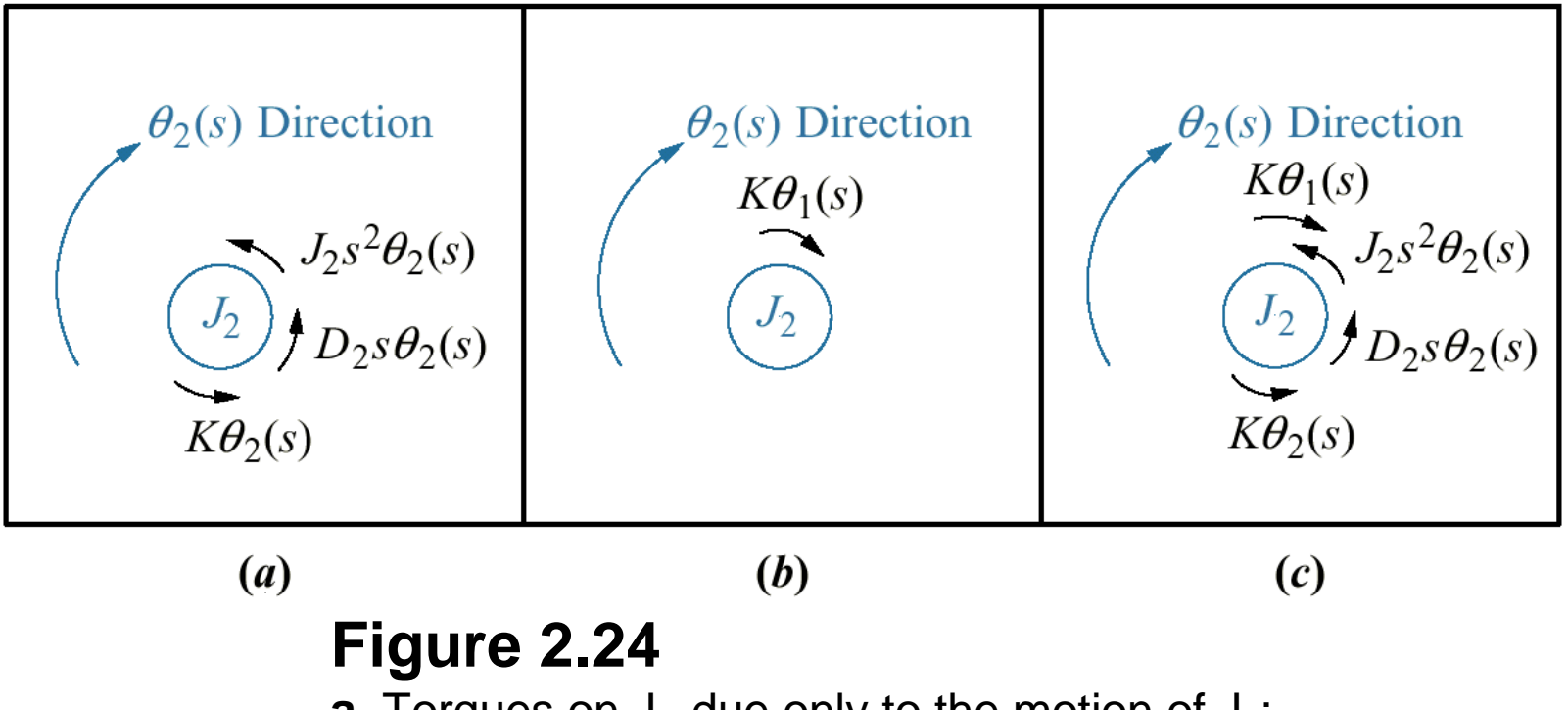

**a.** Torques on  $J_2$  due only to the motion of  $J_2$ ; **b.** torques on  $J_2$  due only to the motion of  $J_1$ **c.** final free-body diagram for  $J_2$ 

$$
\sum M = J\ddot{\theta}
$$
  
-D<sub>2</sub> $\dot{\theta}_2$  + K $\theta_1$  - K $\theta_2$  = J<sub>2</sub> $\ddot{\theta}_2$   
 $\Rightarrow$  -D<sub>2</sub>s $\Theta_1(s)$  + K $\Theta_1(s)$  - K $\Theta_2(s)$  = J<sub>2</sub>s<sup>2</sup> $\Theta_2(s)$ 

Chapter 2. Modeling in the Frequency Domain 31/44

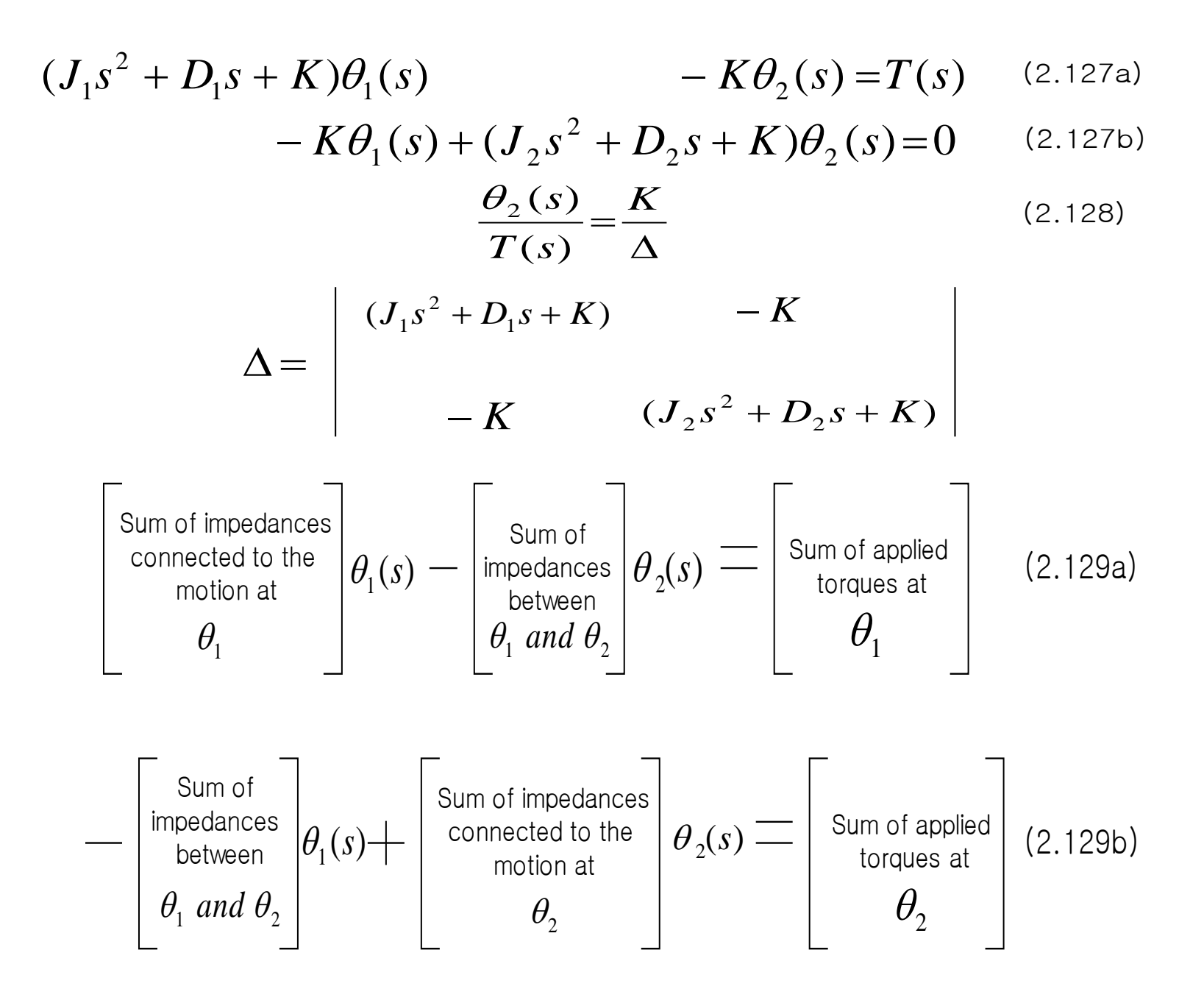

Chapter 2. Modeling in the Frequency Domain 32/44

*2.8 Electromechanical System Transfer Functions*

# **Figure 2.34**

NASA flight simulator robot arm with electromechanical control system components

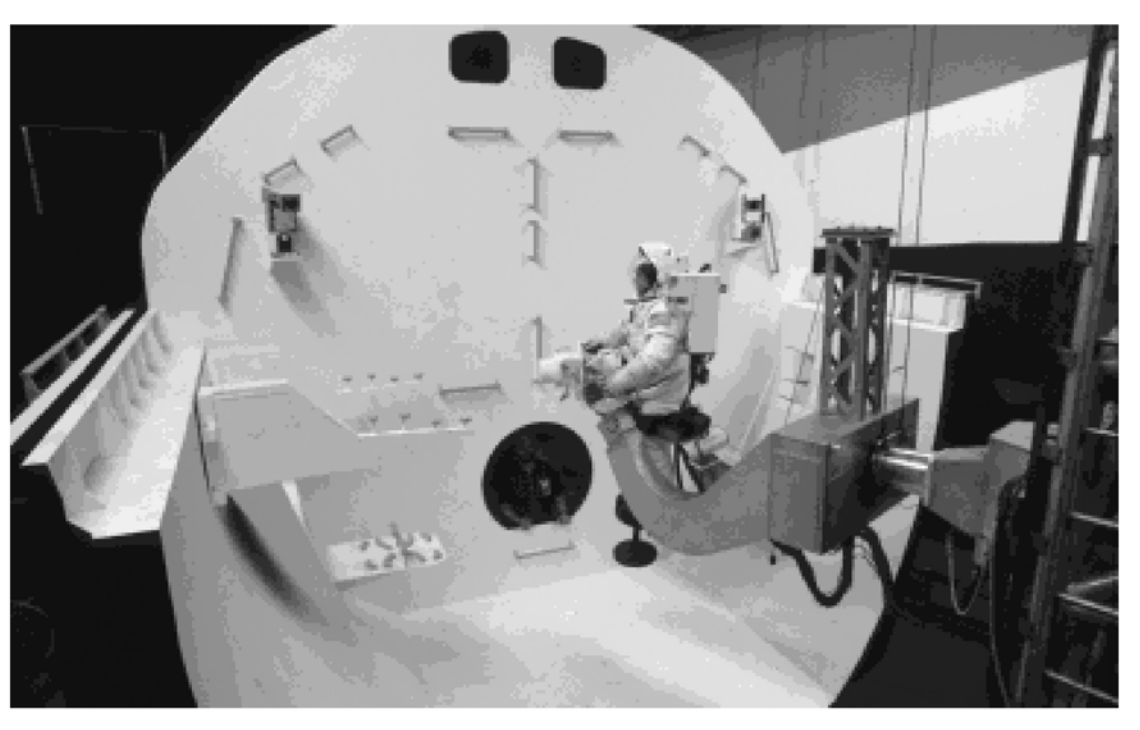

© Debra Lex.

#### Chapter 2. Modeling in the Frequency Domain 33/44

제어시스템설계 및 메카트로닉스 교재

DC Servo Motor

● N극과 S극의 고정자 자석(stator magnet)이 정류자 (commutator) 및 전기자(armature) 철심 주변으로 둘러 싸여 있는 것

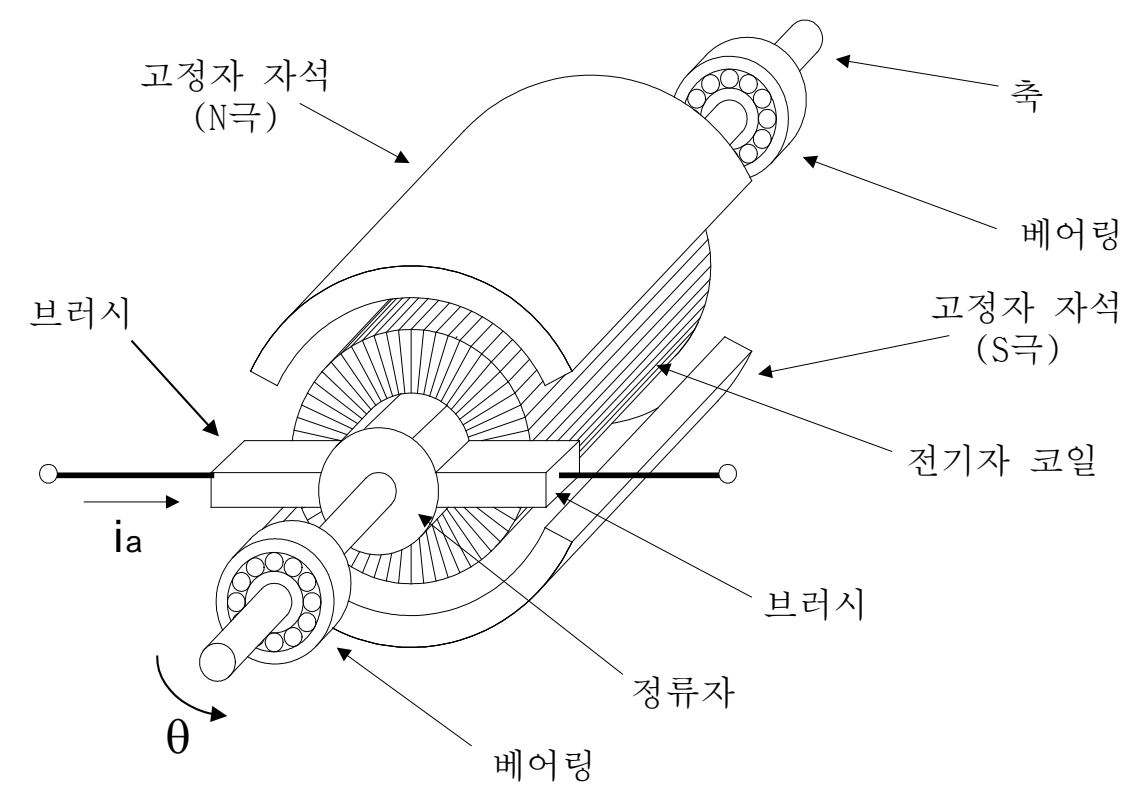

Chapter 2. Modeling in the Frequency Domain 34/44 DC **서보 모터의 구조**

# $\bigcirc$  계자(field) 철심을 이용하여 구성된 것

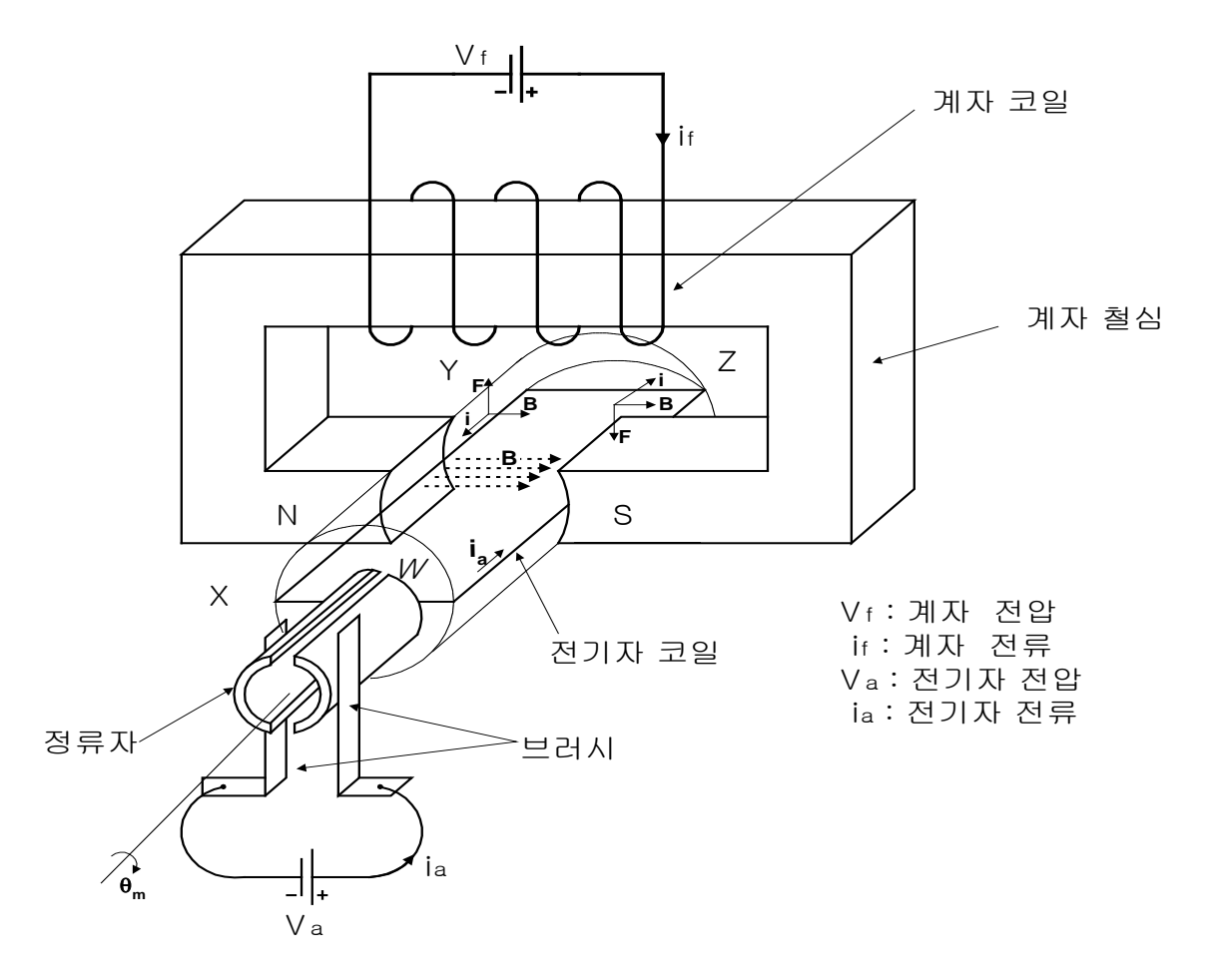

DC **서보 모터의 구동원리**

Chapter 2. Modeling in the Frequency Domain 35/44

# ● <u>모터에서 발생하는 토크의 크기</u> 전류  $i_{a}$ 에 의한 전하  $q$ 의 속도를  $\nu$ , 자장의 세기를  $B$ 라고 하면, 이 때 발생하는 Lorentz 힘  $F \in \mathbb{C}$  다음과 같다.

$$
F = qv \times B \tag{8.1}
$$

$$
dF = dq \frac{dx}{dt} \times B = i_a dx \times B
$$
 (8.2)

● <u>전기자 코일의 길이 *l* 까지에 의해 발생하는 힘 *F*</u>

$$
F = i_a \left( \int_0^l dx \right) \times B = i_a l \times B \tag{8.3}
$$

$$
|F| = Bli_a \tag{8.4}
$$

$$
\tau = R|F| = RBli_a = K_i i_a \tag{8.5}
$$

Chapter 2. Modeling in the Frequency Domain 36/44

## $\bullet$  <u>전기자 코일이 *θ*만큼 회전했을 때 발생되는 토크</u>

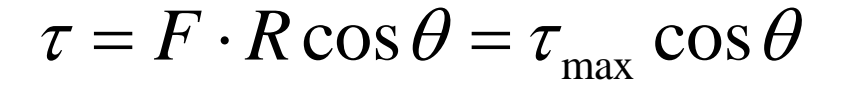

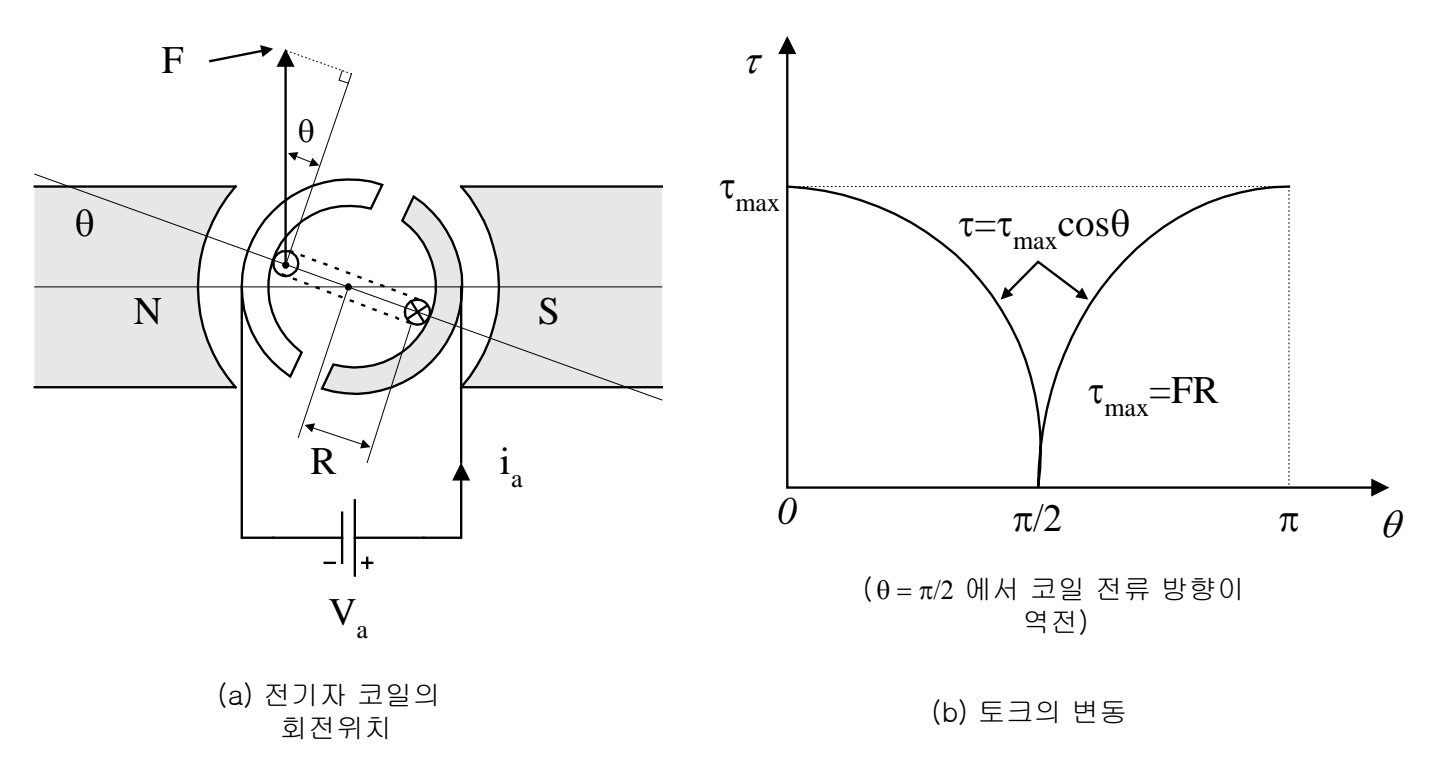

#### **전기자 코일의 회전 위치에 따른 토크의 변동**

Chapter 2. Modeling in the Frequency Domain 37/44

(8.6)

## ● <u>12개의 코일을 등간격으로 배치한 예</u>

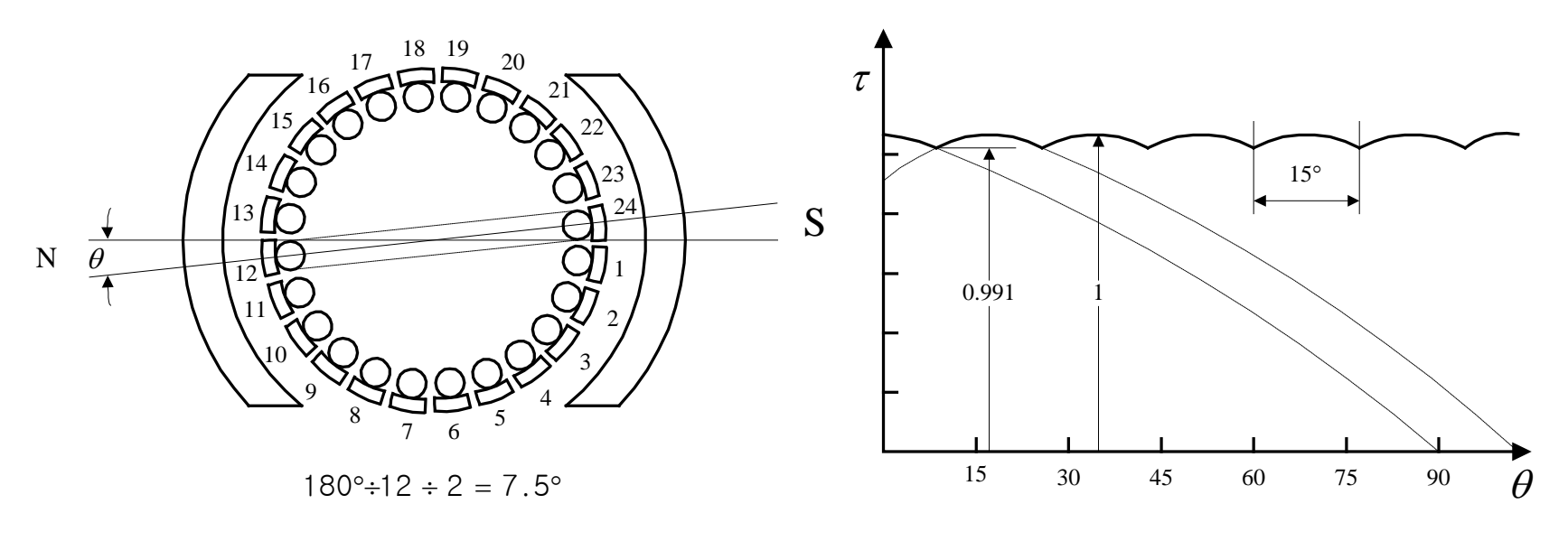

(a) 12개 전기자 코일의 간격

(b) 발생 토크

**개의 등간격 전기자 코일과 발생 토크**

Chapter 2. Modeling in the Frequency Domain 38/44

$$
T_m = RBli_a = K_i i_a
$$
  

$$
v_b = BIR \frac{d\theta_m}{dt} = K_e \frac{d\theta_m}{dt}
$$

 $K_{t} = RBl$   $\therefore$  토크 상수[kgf. cm/A]  $K_{\rm e} (= B R)$  <sup>:</sup> 역기전력(back electromotive force) 상수[V/krpm] => 단위계가 같으면 *K<sub>t</sub>=K<sub>e</sub>(=K)* Fixed field  $R_a$ Rotor Armature  $E_a(s)$  $\theta_m(s)$  $e_a(t)$  $v_b(t)$  $T_m(t)$  $G(s)$ circuit  $\theta_m(t)$  $(a)$ (b) **Figure 2.35** DC motor: **a.** schematic<sup>12</sup>; **b.** block diagram

Chapter 2. Modeling in the Frequency Domain 39/44

## ● <u>Kirchhoff의 전압법칙</u>을 적용한 전기회로의 동적 방정식

$$
L_a \frac{di_a}{dt} + R_a i_a + v_b = e_a, \quad L_a \approx 0 \quad \Xi \quad \gamma \approx \frac{1}{2} \quad \Xi
$$
\n
$$
R_a i_a + K_e \theta_m = e_a
$$
\n(1)  
\n
$$
\begin{array}{c}\n\underline{\text{DC}} & \text{M} \quad \Xi \quad \Xi \quad \Xi \quad \xi \\
\underline{\text{TC}} & \text{S} \quad \Xi \quad \xi \\
\underline{\text{TC}} & \text{S} \quad \Xi \quad \xi \\
\underline{\text{TC}} & \text{S} \quad \Xi \quad \xi \\
\underline{\text{TC}} & \text{S} \quad \Xi \quad \xi \\
\underline{\text{TC}} & \text{S} \quad \Xi \quad \xi \\
\underline{\text{TC}} & \text{S} \quad \Xi \quad \xi \\
\underline{\text{TC}} & \text{S} \quad \Xi \quad \xi \\
\underline{\text{TC}} & \text{S} \quad \Xi \quad \xi \\
\underline{\text{TC}} & \text{S} \quad \Xi \quad \xi \\
\underline{\text{TC}} & \text{S} \quad \Xi \quad \xi \\
\underline{\text{TC}} & \text{S} \quad \Xi \quad \xi \\
\underline{\text{TC}} & \text{S} \quad \Xi \quad \xi \\
\underline{\text{TC}} & \text{S} \quad \Xi \quad \xi \\
\underline{\text{TC}} & \text{S} \quad \Xi \quad \xi \\
\underline{\text{TC}} & \text{S} \quad \Xi \quad \xi \\
\underline{\text{TC}} & \text{S} \quad \Xi \quad \xi \\
\underline{\text{TC}} & \text{S} \quad \Xi \quad \xi \\
\underline{\text{TC}} & \text{S} \quad \Xi \quad \xi \\
\underline{\text{TC}} & \text{S} \quad \Xi \quad \xi \\
\underline{\text{TC}} & \text{S} \quad \xi \\
\Xi & \text{S} \quad \xi \\
\Xi & \text{S} \quad \xi \\
\Xi & \text{S} \quad \xi \\
\Xi & \text{S} \quad \xi \\
\Xi & \text{S} \quad \xi \\
\Xi & \text{S} \quad \xi \\
\Xi & \text{S} \quad \xi \\
\Xi & \text{S} \quad \xi \\
\Xi & \text{S} \quad \
$$

Chapter 2. Modeling in the Frequency Domain 40/44

*a j*  $\mathbf{A}_a$ 

$$
\therefore G(s) = \frac{\theta_m(s)}{E_a(s)} = \frac{K_t/R_a}{J_m s^2 + (D_m + K_t K_e/R_a)s} = \frac{K_t/(R_a J_m)}{s[s + (D_m + K_t K_e/R_a)/J_m]}
$$
  
= 
$$
\frac{K}{s(s + \alpha)}
$$

 *DC motor driving a rotational mechanical load Transfer function Gears with loss*

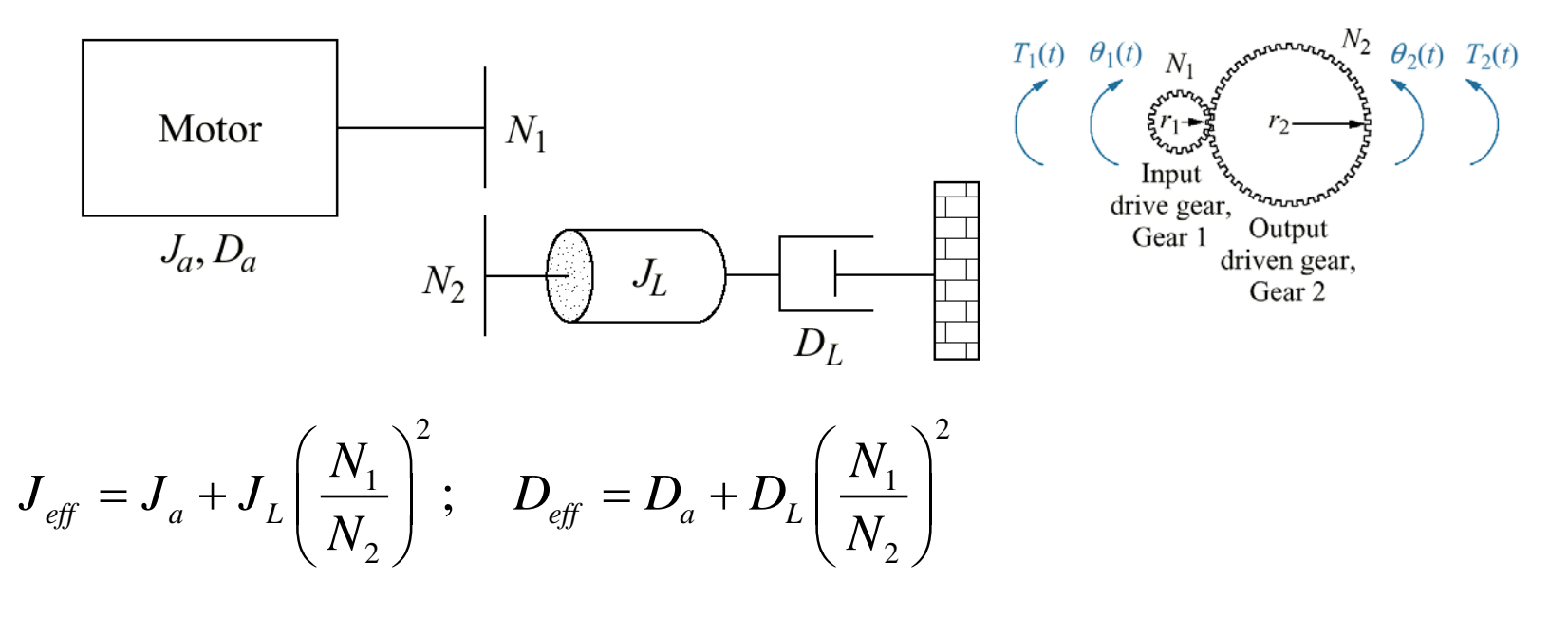

#### Chapter 2. Modeling in the Frequency Domain 41/44

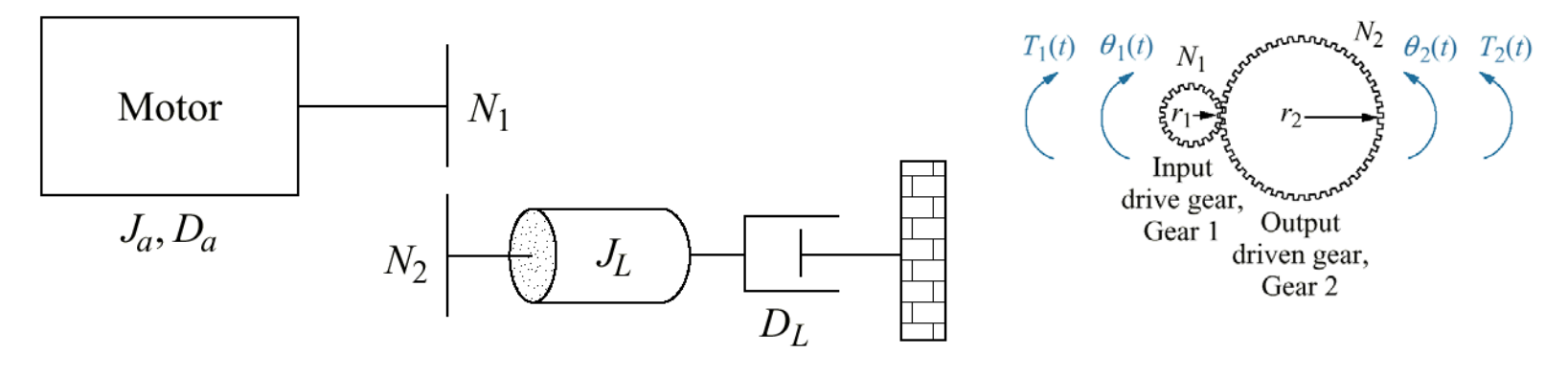

$$
r_1\theta_1 = r_2\theta_2
$$
,  $N_1\theta_1 = N_2\theta_2$ ,  $\frac{N_1}{N_2} = \frac{\theta_2}{\theta_1} = n < 1$ 

• *Energy by input torque*  $T_1$  = *Energy by delivered torque*  $T_2$ 

 $T=T_m+T_1=T_m+nT_2=\left(\bm{J}_a+n^2\bm{J}_L\right)\bm{\theta}_\mathrm{l}+\left(\bm{D}_a+n^2\bm{D}_L\right)\bm{\theta}_\mathrm{l}=\bm{J}_{\mathit{eff}}\bm{\theta}_\mathrm{l}+\bm{D}_{\mathit{eff}}\bm{\theta}_\mathrm{l}$  $\frac{1}{2} - \frac{1}{2} - \frac{1}{2}$  $1^{1}C_1 - 1^2C_2$ 2  $V_1$   $V_2$  $T_1 \theta_1 = T_2 \theta_2$   $\therefore \frac{T_1}{T_1} = \frac{\theta_2}{2} = \frac{N_1}{N_1} = n$  $T_2$   $\theta_1$  N  $\theta_1 = T_2 \theta_2 \qquad \therefore \frac{T_1}{T_2} = \frac{\theta_2}{T_1}$  $\theta$  $=T_2\theta_2 \qquad \frac{1}{T_1}=\frac{U_2}{2}=\frac{IV_1}{IV_1}=$  $T_{m} = J_{a} \ddot{\theta}_{1} + D_{a} \dot{\theta}_{1}$ ,  $T_{2} = J_{L} \ddot{\theta}_{2} + D_{L} \dot{\theta}_{2} = n(J_{L} \ddot{\theta}_{1} + D_{L} \dot{\theta}_{1})$ 2  $\sqrt{2}$  $\frac{1}{2}$  |  $\cdot$  |  $\Gamma$  |  $\frac{1}{2}$  |  $\cdot$  |  $\frac{1}{2}$  |  $\frac{1}{2}$  |  $\frac{1}{2}$  |  $\frac{1}{2}$  |  $\frac{1}{2}$  |  $\frac{1}{2}$  |  $\frac{1}{2}$  |  $\frac{1}{2}$  |  $\frac{1}{2}$  |  $\frac{1}{2}$  |  $\frac{1}{2}$  |  $\frac{1}{2}$  |  $\frac{1}{2}$  |  $\frac{1}{2}$  |  $\frac{1}{2}$ 2  $\sqrt{11}$  $J_{\textit{eff}} = J_{\textit{a}} + J_{\textit{L}} \left( \frac{N_{\textit{1}}}{N_{\textit{I}}} \right)$ ;  $D_{\textit{eff}} = D_{\textit{a}} + D_{\textit{L}} \left( \frac{N_{\textit{I}}}{N_{\textit{I}}} \right)$  $N_{_2}$   $)$   $\stackrel{_{e\!f\!f}}{=}$   $\stackrel{a}{\longleftarrow}$   $\stackrel{L}{\longleftarrow}$   $N$  $\left(N_{1}\right)^{2}$   $\qquad \qquad \Omega \qquad \Omega \qquad \Omega$  $= J_a + J_L \left(\frac{N_1}{N_2}\right)$  ;  $D_{\text{eff}} = D_a + D_L \left(\frac{N_1}{N_2}\right)$ 

Chapter 2. Modeling in the Frequency Domain 42/44

#### **Figure 2.38** Torque-speed  $T_m$ curves with an armature voltage,  $e_{a}$ , as a parameter  $T_{\rm stall}$  $\mathcal{L}_{a} - K_{e} \theta_{m}$  $(E_{\rho} - K_{\rho} \theta_{m})$  $T_m = K_t i_a = K_t \left( \frac{E_a - K_t}{E_a} \right)$ orque  $=K_t i_a = K_t \left( \frac{L_a - K_e \sigma_m}{R_a} \right)$  $=K_t\left[\frac{L_a}{R_a}-\frac{R_bU_m}{R_b}\right]$  $_m - \mathbf{R}_t \mathbf{v}_a - \mathbf{R}_t$ *R* $e_{a_1}$ *a*  $E_m = -\frac{K_t K_e \theta_m}{R} + \frac{K_t E_a}{R}$  $e_{a_2}$  $T_m = -\frac{K_t K_e \theta_m}{E} + \frac{K_t E}{E}$  $R_a$   $R_a$  $a$   $\mathbf{A}_a$  $-\omega_m$  $\omega_{\text{no-load}}$ Speed

#### Chapter 2. Modeling in the Frequency Domain 43/44

## **Home Work #2-2 (Due date: two weeks from today)**

- 1. Solve Problem 22(21) on page  $97(100)$  in the text book  $7<sup>th</sup>$  ed  $*(6<sup>th</sup>$  edition)
- 2. Solve Problems 24(23) on page 98(100) in the text book.
- 3. Solve Problem 27(26) on page 98(101) in the text book.
- 4. Solve Problem  $43(40)$  on page  $101(103)$  in the text book.
- 5. Solve Problem  $45(42)$  on page 101(103) in the text book.
- 6. Solve Problem 59(62) on page 103(108) in the text book  $7<sup>th</sup>$  ed.